AAModels-info **Belgarie-Be** 

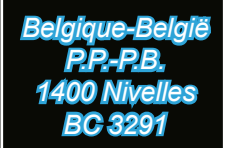

Bulletin trimestriel d'information de l'Association d'Aéromodélisme, asbl

*E.R. Jean-Pierre Awouters rue de la Cornette 18 4347 Voroux-Goreux Janvier, février, mars 2006 Bureau de dépôt Wavre*

> Les conseils d'administration Responsables sportifs 2006 Championnats d'Europe F2 Championnat Mondial F3A Espace dirigeants Carrosserie "maison" Calendriers 2006 Mesures de bruit Concours Photos MODELMA 2006

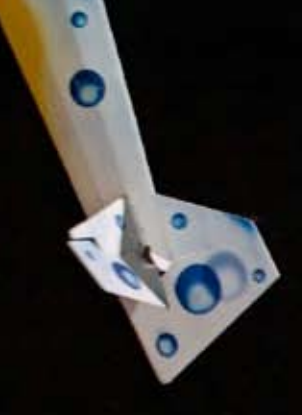

FUSION

Λ

*AAModels-info mars 2006* Mars 2006 - n° 93 www.AAModels.be

# M O D E L M A

# SALON DU MODELISME & DE LA MAQUETTE

# SALON VAN MODELBOUW & MAQUETTE

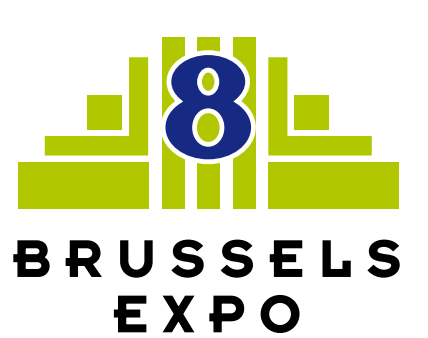

van 17 tot 19 | 03 | 2006 du tot au

De 10h à 18h. Nocturne vendredi 17/03 > 21h. Van 10u tot 18u. Nocturne vrijdag 17/03 > 21u.

 $0.2 - 741.61.64$  *ADERNIERE* **B**  $\frac{14D_{F4}^{B4}P_{C4}^{B4}P_{D4}^{B4}P_{D4}^{C4}P_{D4}^{D4}P_{D4}^{D4}P_{D4}^{D4}P_{D4}^{D4}P_{D4}^{D4}P_{D4}^{D4}P_{D4}^{D4}P_{D4}^{D4}P_{D4}^{D4}P_{D4}^{D4}P_{D4}^{D4}P_{D4}^{D4}P_{D4}^{D4}P_{D4}^{D4}P_{D4}^{D4}P_{D4}^{D4}P_{$ 

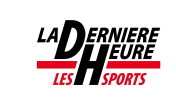

www.cpexpo.com

## AAModels-info

Mars 2006 - n° 93

◈

*Éditeur responsable :* Association d'Aéromodélisme ASBL, (en abrégé AAM) rue Montoyer 1 bt 1 à 1000 Bruxelles Paraît en mars, juin, septembre et décembre *Rédaction :* Robert Herzog, Elewijtsesteenweg 190, 1980 Eppegem - Email : rherzog@aamodels.be *Distribution :* AAModels-info est envoyé gratuitement à tous les membres de l'AAM en règle de cotisation pour l'année en cours. Une version électronique (format pdf) est disponible sur www.AAModels.be, le site web de l'association. *Publicités :* La coordination des publicités est assurée par P. Halleux (phalleux@aamodels.be) Voir tarif sur le site web de l'AAM *Contributions :* Les contributions sous forme d'articles, illustrés ou non, peuvent être envoyées à la rédaction, par courrier ou par messagerie électronique. Les documents reçus ne sont pas renvoyés. *Petites annonces :* L'insertion de petites annonces est gratuite pour les membres de l'AAM. Communiquez vos annonces (pas plus de 10 articles) à la rédaction, par messagerie électronique, ou éventuellement sous forme imprimée (pas de manuscrit, svp!) *Site web :* http://www.AAModels.be AAModels-info est le bulletin trimestriel d'information des membres de l'Association d'Aéromodélisme, ASBL. Le siège social de l'association est situé à la Maison des Ailes, rue Montoyer 1 bte 1, à 1000 Bruxelles Le secrétariat général de l'association est assuré par Jean-luc Dufour, Zwartkloosterstraat 49, à 2800

Mechelen. Son téléphone est le 32-15-431562, son email ildufour@aamodels.be L'AAM est administrée par un conseil comportant

neuf membres. Pour 2006, sa présidence est assurée par Jean-Pierre Awouters, rue de la Cornette 18, 4347 Voroux-Goreux.Email jpawouters@ aamodels.be

L'AAM est membre de la Ligue Belge d'Aéromodélisme, elle-même membre associé de l'Aéroclub Royal de Belgique. Ce dernier détient pour la Belgique les pouvoirs sportifs de la Fédération Aéronautique Internationale.

Photo de couverture : «Ecoute...», Benoît Dierickx aux commandes de son modèle Electro Indoor «programme libre» lors de l'Agenoria's Cup 2005 (photo Patrick Mathieu Larrieu)

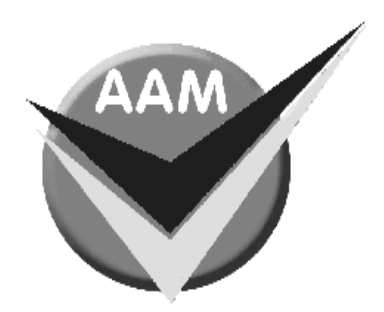

### Au sommaire...

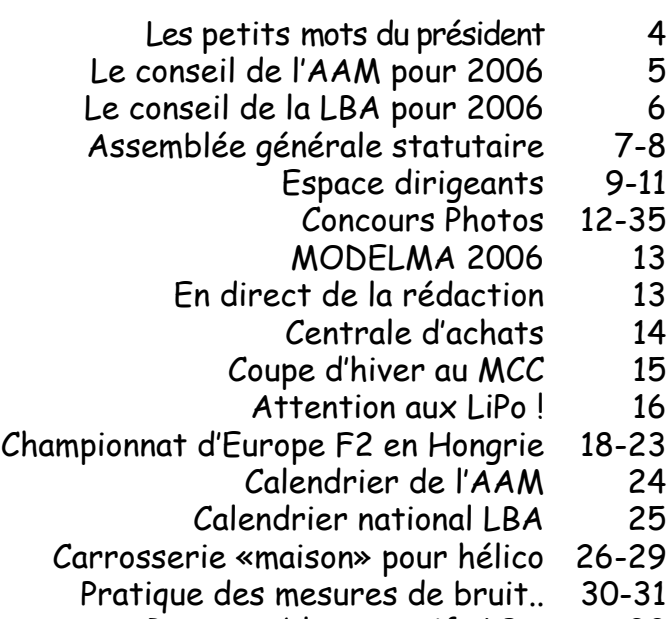

- Responsables sportifs LBA 32
- Championnats F3A à St. Yan 33-34

*Visitez notre site web*

### *www.AAModels.be*

# **Les petits mots du Président**

Chers amies et amis modélistes,

Un an déjà que vous m'avez fait confiance en me propulsant à ce poste de président. Cela m'a paru si court. Et voila une nouvelle année qui commence. Le bilan de 2005 est très positif. Nous avons, dans le désordre :

> Les mesures de bruit, indispensables à la crédibilité de notre association, qui commencent à rentrer petit à petit. C'est notre intérêt, l'avenir de la pratique de l'aéromodélisme motorisé en dépend.

> Pour les ASBL, une grande majorité de nos clubs (56) s'est mise en conformité. Il ne reste plus que F3Zone, M.C.A., Bernissart, SIMAC, ASAC, St Vith, VDP3F et Verlaine. Peut être le sont-ils devenus au moment où vous lirez ces lignes ? Vous avez eu raison car maintenant vos statuts confèrent à votre club la personnalité juridique indispensable à la couverture d'assurance et à la reconnaissance de votre terrain par la DGTA et par la Région Wallonne.

> La sortie enfin, le premier juin 2005, de la nouvelle circulaire CIR/GDF-01 de le **DGTA**

L'AAM a cette année encore, et cela grâce au concours de ses clubs, organisé et participé à de nombreuses manifestations de propagande pour l'aéromodélisme. Les grandes manifestations auxquelles l'AAM a participé sont : Les salons Modelma et de Charleroi et les démos à l'aérospace-center de Redu.

Un petit regret c'est la diminution de la promotion vers les jeunes. Il y à deux ans on comptait quatre stages, l'an passé il y en a eu seulement un. Je rappelle une fois encore la participation de l'AAM dans ce genre de manifestation :

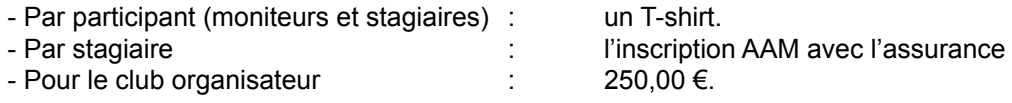

Notre site WEB s'est encore amélioré et notre magazine n'a plus rien à envier aux grandes revues aéromodélistes. AAModels-info est maintenant enregistré officiellement auprès de la bibliothèque nationale ainsi qu'au Musée de l'Air.

Pour 2006, l'AAM souhaite développer des activités indispensables au bon fonctionnement et au développement de notre discipline. Les principaux développements préconisés par le conseil d'administration pour 2006 sont :

- L'amélioration du contact vis-à-vis des clubs et des membres.

- La continuation de la promotion de l'aéromodélisme auprès des jeunes.

- Le développement du principe d'achats groupés pour certains matériels qui nous intéressent tous. Comme par exemple manches à air, scanneurs de fréquences, sonomètres, simulateurs etc.

Pour pallier à l'inflation, à l'augmentation du coût de la vie et pour pouvoir comme par le passé ne rien négliger de nos devoirs et obligations, l'assemblée générale statutaire de notre organisation a, à la majorité moins cinq voix, adopté le principe d'une augmentation de cotisation senior, selon les besoins, jusqu'à un maximum de 25 € pour 2007.

Je souhaite à tous nos membres de beaux résultats nationaux pour nos compétiteurs et une moisson de médailles pour les nombreux francophones qui vont défendre nos couleurs nationales aux différents championnats du monde. Je vous souhaite aussi un beau succès pour tous les salons, brocantes, stages et meetings auxquels vous allez participer et organiserEnfin, je vous souhaite à tous une année 2006 pleine de prospérité pour vos clubs.

Bon vols et happy landing..

Jean-Pierre

*AAModels-info mars 2006*

# Le Conseil d'administration de l'AAM en 2006

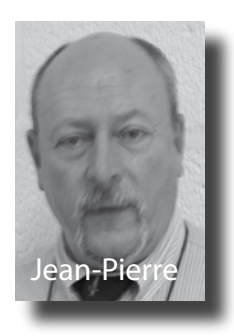

*L'assemblée générale statutaire de l'AAM s'est réunie à Namur le 22 janvier dernier et a désigné son nouveau conseil d'administration. Voici les adresses de ceux qui prennent en charge les tâches administratives de votre association.*

### *Administrateur délégué*

*Jean-Pierre AWOUTERS*  rue de la Cornette 18 4347 Fexhe le Haut Clocher T. 04 250 33 54 jpawouters@aamodels.be Promotions régionales Liège

### *Chargés de mission*

### *Secrétaire général et trésorier*

*Jean-Luc DUFOUR* Zwartkloosterstraat 49 2800 Mechelen T. 015 43 15 62 jldufour@aamodels.be

### *Présidence de la Commission Sportive*

*Evelyne HANNUZET* Cité des Cerisiers 23 6460 Chimay T. 060 21 34 94 ehannuzet@aamodels.be

### *Paulette HALLEUX*

Lenneke Marelaan 36/27 1932 St. Stevens Woluwe T.02 721 13 01 phalleux@aamodels.be Contacts Région Wallonne, loi ASBL, contact publicités

### *Membres du conseil*

*Patrick BOSSIN*  rue de Florival 76 b4 1390 Grez-Doiceau T. 0498410084 ou 010816236 pbossin@aamodels.be Promotion Brabant et rapporteur du conseil

*Yves BOURGEOIS* Cité des Cerisiers 23 6460 Chimay T. 060 21 34 94 ybourgeois@aamodels.be Dir.Gén.Transport Aérien

### *Gérard PROOT*

rue J. Wauters 274 7110 Strépy-Bracquegnies T. 064 67 83 61 gproot@aamodels.be Relations publiques et Promotions régionales Hainaut

### *Robert HERZOG*

Elewijtsesteenweg 190 1980 Eppegem T. 015 621004 rherzog@aamodels.be Publications et site web

### *Emilia LAMISSE*

Rue Forsvache 31 4460 Grâce-Hollogne T. 04 233 67 94 elamisse@aamodels.be

### *Robert LIBER*

Bloemendallaan 64 1853 Strombeek-Bever T. 02 267 05 08 rliber@aamodels.be Relations avec l'IBPT

*Patrick VANWYNSBERGHE* Rue de Savoie 64 1060 Bruxelles T. 02 534 37 61 pvanwynsberghe@aamodels.be Commission Environnement

### *Stefan WILSKI*

Av. du Couronnement 135 1200 Woluwe St. Lambert T. 02 736 21 43 swilski@aamodels.be Contacts clubs

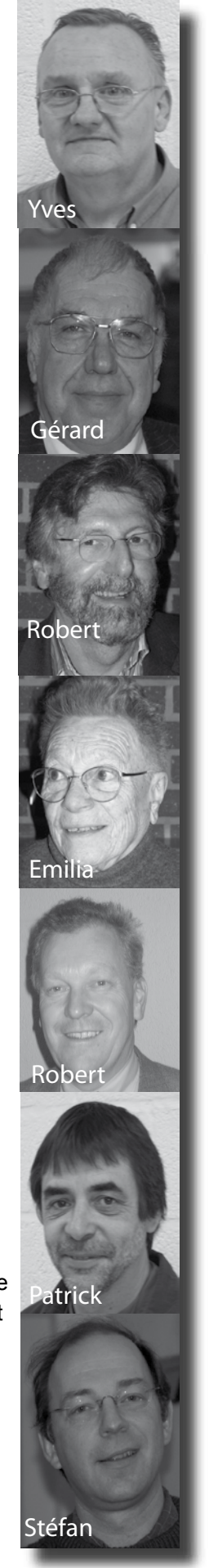

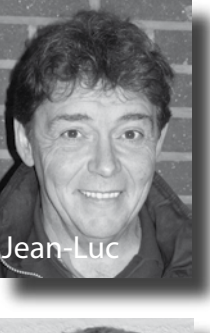

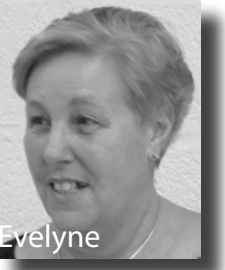

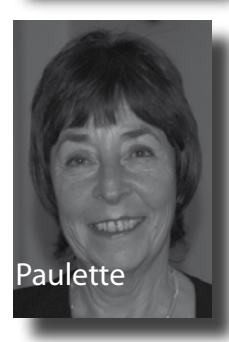

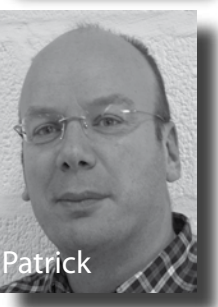

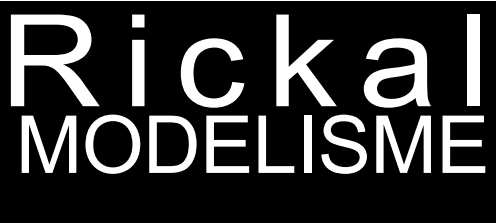

*NOUVEAUTE LE FUMINATOR* sur terre, sur l'eau et en l'air - le plaisir total

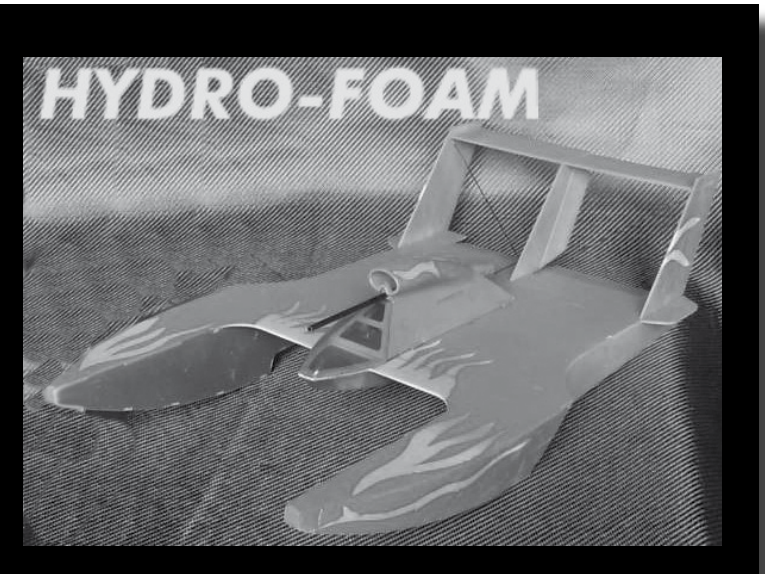

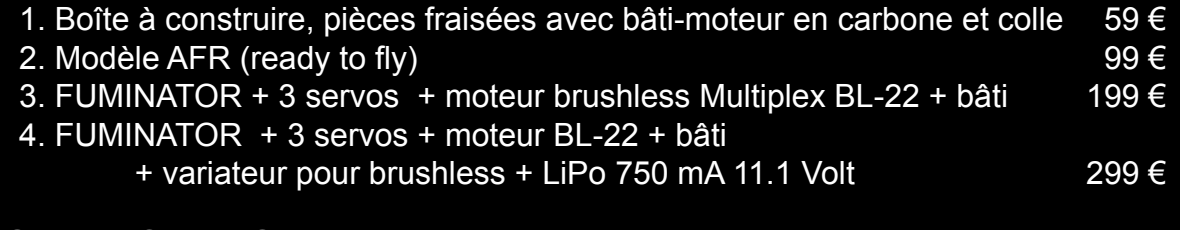

### STATION TOTAL

Route de Stavelot,4 LUX-9964 HULDANGE

Tel + fax : 00 352 97 93 44 Ouvert tous les jours de 15h à 21h même le dimanche Fermé jeudi et samedi

### Président : *Robert Liber*

Le conseil d'administration de la Ligue Belge d'Aéromodélisme est constitué LBA

comme suit :

T. 02 267 05 08 (rliber@aamodels.be) Trésorier de la LBA **:***Jean-Luc Dufour* T. 015 43 15 62 (jldufour@aamodels.be) Rapporteurs du conseil : Willy Demaertelaere et Patrick Bossin

Délégués VML *Guido DELAERE* Zilversparrenstraat 11 8310 Brugge T. 0478 79 80 44 flytoguido@pandora.be *Willy DE MAERTELAERE* Wilgenstraat 22 9950 Waarschoot T. 093 77 75 27 w.demaertelaere@compaqnet.be *Ivan VAN DEN BROEK* Bosdreef 47, 9255 Buggenhout T. 0475 63 33 97 yvan.vandenbroek@skynet.be

*Reinhard WAEGEMAKERS Gasthuisstraat 31,* 2960 Brecht luchtvaart@pi.be

Délégués AAM *Robert LIBER* Bloemendallaan 64, 1853 Strombeek-Bever T. 02 267 05 08 rliber@aamodels.be Patrick BOSSIN rue de Florival 76 b4 1390 Grez-Doiceau pbossin@aamodels.be *Stefan WILSKI* Avenue du Couronnement 135 1200 Woluwe St. Lambert, T. 02 736 21 43 swilski@aamodels.be Gérard PROOT rue J. Wauters 274 7110 Strépy-Bracquegnies T. 064 67 83 61 gproot@aamodels.be

Président de la Commission Sportive *Robert HERZOG* Elewijtsesteenweg, 190, 1980 Eppegem T. 015621004, Fax: 015627030 rherzog@aamodels.be

# Assemblée générale statutaire de l'AAM

Jassemblée générale statutaire<br>de l'AAM s'est réunie à Jambes,<br>dans les locaux de l'ADEPS, le 22<br>janvier passé 33 clubs y avaient envoyé de l'AAM s'est réunie à Jambes, dans les locaux de l'ADEPS, le 22 janvier passé. 33 clubs y avaient envoyé leurs délégués et 18 des vingt membres effectifs y étaient également présents. Nous avons dû nous contenter d'une petite salle au second, vu que la salle du premier a été réformée et est devenue trop petite pour nous. L'assemblée n'en fut que plus animée... Notre président Jean-Pierre Awouters présenta le rapport moral de l'association pour l'année écoulée. Elle fut marquée au 1<sup>er</sup> juin par la prise d'effet de la nouvelle circulaire de la Direction Générale du Transport Aérien. 2005 fut aussi l'année au cours de laquelle toutes les asbl devaient procéder à l'alignement des statuts sur les dispositions de la nouvelle loi. La grande majorité de nos clubs franchirent l'obstacle, souvent avec un coup de pouce de notre administrateur en charge de ce dossier, Madame Halleux. L'année écoulée connut d'excellents succès lors d'expositions ouvertes au grand public, comme MODELMA et le Salon de Charleroi, menés de main de maître par Patrick Bossin et Gérard Proot, ainsi que le stage de formation du CRPAL. Il mentionna aussi ses remerciements pour les efforts consentis pour la publication de l'AAModels-info et le site web de l'AAM. Ses remerciements allèrent aussi à Yves Bourgeois, notre homme de contact avec la DGTA, Patrick Vanwynsberghe pour sa gestion du dossier « bruit », ainsi qu'Evelyne Hannuzet, présidente de la Commission Sportive et Jean-Luc Dufour, notre secrétaire-trésorier.

### *Cotisations*

Le projet d'augmentation de cotisations pour 2005 fut annoncé aux clubs fin novembre et se présente comme suit : Senior : 20 €, Junior : 10 €, Sympathisant : 5 €, Indépendant : 30 €. Suivit le rapport d'Evelyne sur la saison sportive écoulée, où 22 de nos clubs ont organisé 46 concours nationaux, en plus de très nombreux événements de promotion (shows, expositions, brocantes, etc.). L'année 2006 fut clôturée par l'examen des comptes et le rapport de nos vérificateurs, dont José Detry, qui effectua ainsi sa dernière mission pour notre association et s'en retire après plusieurs dizaines d'années de services rendus.

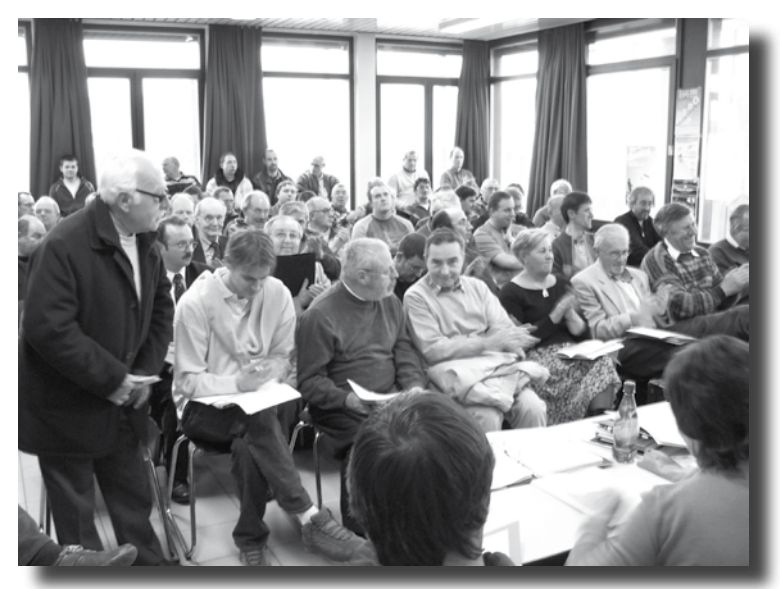

*L'AAM en assemblée générale à Jambes*

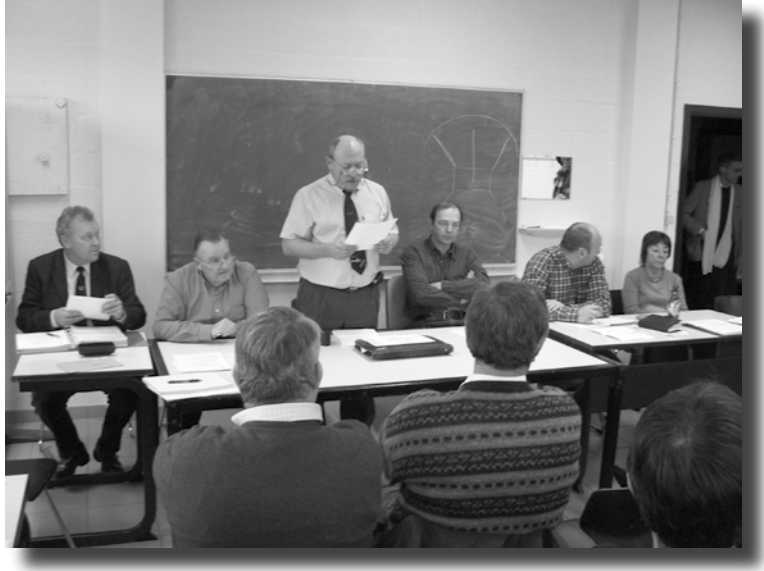

*Jean-Pierre Awouters lors de son allocution*

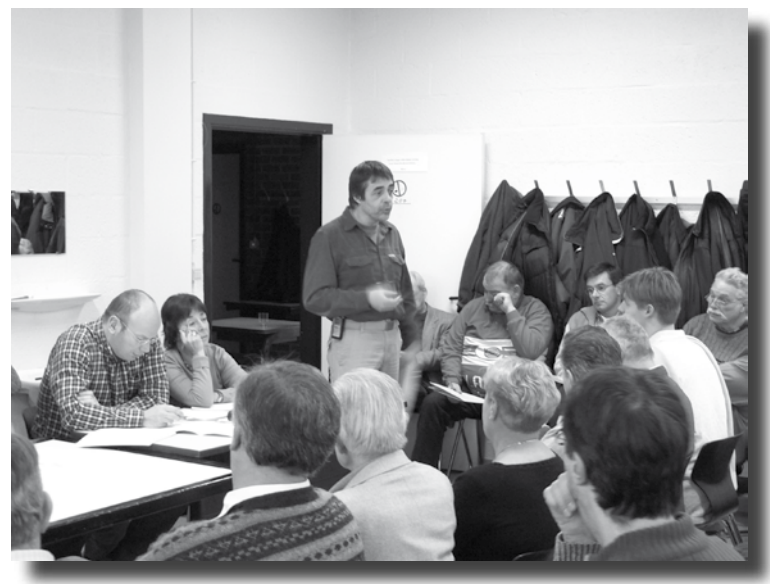

*Patrick Vanwynsberghe commente les questions de contrôle du bruit*

Patrick Vanwynsbegue eut l'occasion de rappeler nos obligations vis-à-vis de la Direction Générale des Ressources Naturelles et de l'Environnement qui nous impose un salutaire contrôle des pollutions sonores. Chaque club qui fait évoluer des modèles à moteur thermique est tenu de s'y conformer, faute de quoi des mesures coercitives peuvent être prises contre lui par la Police de l'Environnement. Mr Lebrun représentant l'Aéroclub José Blairon prit la parole pour commenter l'importante protection que notre position de contrôle du bruit lui a conféré dans un procès qu'un des riverains de son club lui a intenté. Le fait de pouvoir produire les registres de bruit relevés dans son club et l'existence du contrôle au niveau de l'AAM ont joué un rôle significatif aux yeux du juge. Mr. Lebrun a vivement insisté auprès de ses collègues dirigeants de clubs pour que tous effectuent activement les mesures de bruit. Notre dossier annuel est notre seul rempart contre les fermetures de terrains de vol sur plaintes des riverains.

### *Modification statutaire*

Cette assemblée générale avait à son programme une modification statutaire destinée à permettre la reconnaissance de nos clubs de langue allemande. Après quelques explications quant au but poursuivi, elle fut approuvée à l'unanimité.

Vint enfin le gros morceau: le projet de budget pour 2006. Les évaluations du conseil avaient indiqué qu'un *status quo* de notre financement des équipes belges pourrait mettre à mal l'équilibre financier, mais les sportifs concernés eurent les mots justes pour convaincre l'assemblée de maintenir la subvention au plafond de 700 € par pilote, sans condition. En conséquence, le budget 2006 est adopté avec un prélèvement sur fonds propres de plus de 4000 € mais aussi le projet d'augmenter les cotisations à max. 25 € pour l'année 2007, afin de rétablir l'équilibre.

Suivirent les élections où MM. Proot, Bourgeois et Wilski furent réélus au sein du CA, et Proot, Liber, Bossin et Wilski seront nos délégués au CA de la LBA. L'assemblée fut clôturée à 17h15, après quoi le nouveau CA se réunit, pour notamment confirmer Jean-Pierre Awouters dans sa mission de président.

Le rapport officiel complet de la réunion est disponible sur notre site web (www. aamodels.be).

Robert Herzog

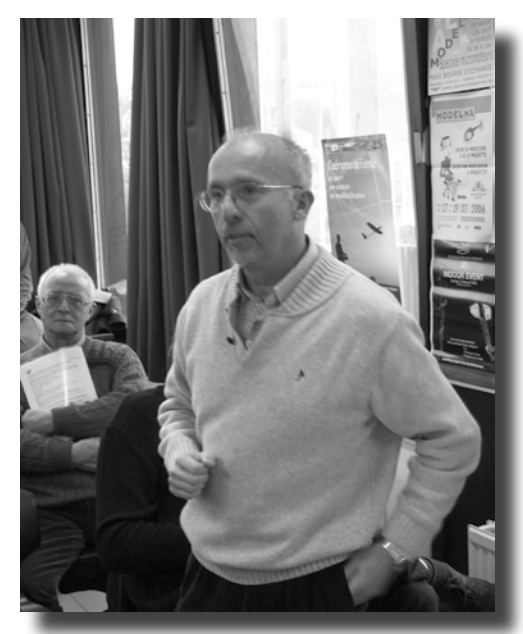

*Mr. Lebrun lors de son exposé*

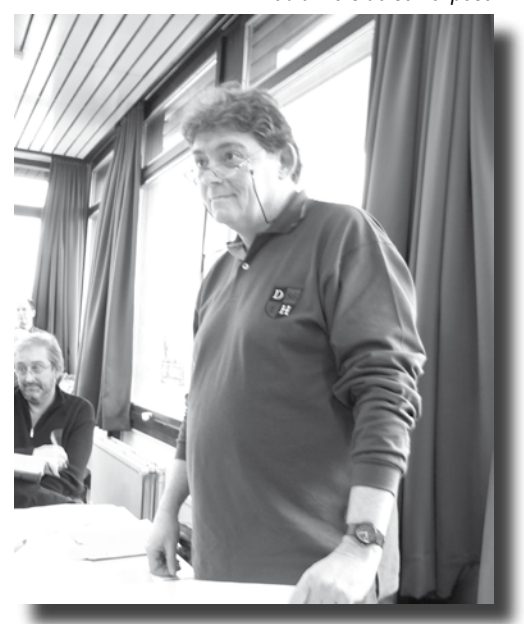

*Jean-Luc Dufour, notre secrétaire-trésorier*

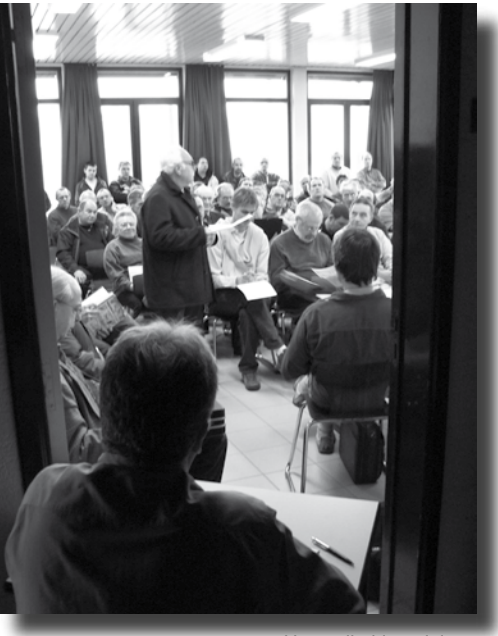

*Une salle bien pleine...*

# **Espace Dirigeants**

*Dans cette rubrique que nous essaierons de maintenir trimestrielle, les dirigeants de clubs et autres repsonsables sportifs trouveront les dernières nouvelles et recommandations pour les assister dans la gestion de leur club, de leur ASBL, de leur section, etc. N'hésitez pas à nous suggérer des thèmes que vous aimeriez voir traités ici.* 

# **Frais de publication 2006**

**des actes des ASBL**<br>
es frais pour le dépôt d'un acte au<br>
greffe du tribunal de commerce<br>
dépendent de l'objet de l'acte. Les<br>
tarifs sont adantés chaque année. Suite à greffe du tribunal de commerce dépendent de l'objet de l'acte. Les tarifs sont adaptés chaque année. Suite à la publication d'un avis au Moniteur belge du 7 décembre 2005, les tarifs suivants sont d'application à partir du 1er janvier 2006:

- o 113,50 euros + 21 % TVA = 137,33 euros pour un acte de constitution ;
- o 85,70 euros + 21 % TVA = 103,70 euros pour un acte de modification.
- Pour rappel, les modes de paiement des frais de publication sont les suivants:
- o par chèque établi au nom du Moniteur belge ;
- o par mandat postal ;
- o par virement bancaire au compte 679- 2005502-27 du Moniteur belge ;
- o par versement bancaire au compte 679- 2005502-27 du Moniteur belge ;
- o par virement bancaire international au compte 679-20005502-27 du Moniteur belge, Code IBAN: BE 48 6792 0055 0227. Code BIC/SWIFT: PCHQBEBB. *Informations : Paulette Halleux, e-mail*

*phalleux@aamodels.be*

### **Comment tenir la comptabilité d'une ASBL et à partir de quand?**<br> **L**e a nouvelle loi sur les obligations

comptables des asbl entre en vigueur à partir du 1 janvier 2006. Qu'est-ce que cela veut dire en pratique ?

Cela veut dire qu'à partir du début de l'exercice comptable qui commence en 2006, vous devez tenir votre comptabilité en conformité avec les nouvelles règles. Si votre exercice comptable s'étend du 1 janvier au 31 décembre, vous com mencez dès le 1 janvier 2006. Si comme l'AAM, votre exercice comptable s'étend du 1 novembre au 31 octobre, vous com mencez le 1 novembre 2006 à tenir votre comptabilité selon les nouvelles règles et ce sera à l'assemblée générale qui se tiendra dans les six mois qui suivent cet exercice comptable, c'est-à-dire dans ce dernier cas, après le 31 octobre 2007 que les comptes annuels devront être présentés conformément aux nouvelles obligations.

Comme la plupart des clubs sont des pe tites asbl, c'est le régime de la comptabilité simplifiée qui s'applique :

- 1. L'ensemble des mouvements doit être consigné dans un livre comptable coté, paginé et identifié par la dénomination de l'association.
- 2. En fin d'exercice, les comptes annuels se subdivisent en deux parties :
	- 2.1. L'état des dépenses et recettes selon un schéma normalisé
	- 2.2. Le résumé des règles d'évaluation, c'est-à-dire la manière dont on évalue la valeur de chaque bien de l'inventaire, en tenant compte de l'éventuelle dépréciation
	- 2.3. L'état du patrimoine qui reprend la nature et le montant des éléments inventoriés, selon un schéma légal.

Vous trouverez tous les détails concer nant les règles et les schémas normali sés sur le site de l'AAM >>Administration >>Nouvelle loi sur les asbl *Informations : Paulette Halleux, e-mail phalleux@aamodels.be*

### **On n'en a pas fini avec les obligations légales : Après la loi sur les ASBL, la loi**

**sur les volontaires**<br>
a Loi du 3 juillet 2005 relative au droit<br>
des volontaires, modifiée par la loi du<br>
27 décembre 2005 entre en vigueur<br>
le 1 février 2006 des volontaires, modifiée par la loi du 27 décembre 2005 entre en vigueur le 1 février 2006.

*En quoi nous concerne-t-elle ?*

Les dirigeants sportifs et donc les diri geants de clubs aéromodélistes sont des volontaires (avant on parlait de bé névoles).

*suite p. 6*

*Quelles sont les obligations qui nous sont applicables ?*

- Les volontaires doivent être couverts par une assurance en responsabilité civile (l'assurance AAM couvre).
- Les associations doivent fournir à leurs volontaires une note d'organisation (fiche de renseignements sur l'association et les droits des volontaires). Vous trou verez un modèle de fiche sur le site de l'AAM >>administration>>nouvelle loi sur les volontaires
- Les volontaires ont le droit de percevoir des indemnités à titre de remboursement de frais. Ces indemnités ne sont pas imposables si l'association utilise, soit un système de défraiement forfaitaire, soit un système de remboursement des frais réels sur base de pièces justificatives (ou application du forfait de l'état pour les frais de voiture et de séjour). Il est interdit de cumuler les deux systèmes.
- Les volontaires bénéficiaires d'allocations sociales tels que les chômeurs ou prépensionnés, doivent faire une décla ration préalable et écrite au bureau de l'ONEM

Les associations employant des volon taires ont un délai d'adaptation jusqu'au 1 août 2006.

Vous trouverez plus d'informations détail lées sur votre site AAM préféré.

*Informations : Paulette Halleux, e-mail phalleux@aamodels.be* 

### La DGTA et les modèles de catégorie 3

### Rapport de la réunion du 17 janvier avec la DGTA.

Nous avions programmé pour le 17 janvier avec nos homologues flamands et les services de la DGTA une réunion de coor dination fédérale ayant pour but principal de mettre en place une structure permet tant de désigner des experts capables d'effectuer les contrôles nécessaires pour l'obtention du certificat de catégorie 3. Etaient présents à cette réunion : Monsieur Van Laethem et Monsieur Del fosse pour la DGTA , Messieurs Duchesne et Vandenbroek pour la VML , Monsieur Liber et moi-même pour l'AAM.

Monsieur Van Laethem prend la parole et fait remarquer quelques incorrections figurant dans la nouvelle circulaire; il s'agit de termes repris concernant l'aviation gran -

deur et non adapté pour l'aéromodélisme. Ces corrections seront faites ultérieure ment et ne montrent pas un caractère ennuyeux pour le bon fonctionnement de notre hobby .

Les propositions de candidatures d'exa minateurs, tant du côté VML et AAM sont retenues à l'exception d'une, écartée par la DGTA pour raison de conflit d'intérêt. Tout ce qui a un caractère commercial est refusé par la DGTA. Nous devrons donc proposer une autre candidature pour le contrôle des Jets, côté AAM.

Nous avons donc pour l'instant 2 person nes habilitées à effectuer les contrôles en CAT3, une francophone et une néer landophone.

Pour les Jets nous n'avons pour l'instant qu'une personne néerlandophone.

Pour garantir le sérieux de ces nouvelles fonctions, votre serviteur Yves Bourgeois sera chargé de la coordination entre les examinateurs et la DGTA.

A noter que toutes les personnes seront officiellement reconnues comme experts de la DGTA et les textes officiels seront publiés dans un arrêté royal.

Nous sommes donc arrivés à mettre cette structure en place. Bien que supervisée par les deux ailes, elle est avant tout une structure fédérale. Je pense que le sérieux de notre travail porte ses fruits et que ce lui-ci est pris très au sérieux par les hauts responsables de la DGTA.

Yvan Vandenbroek est chargé de la tra duction flamande du dossier technique, qui est essentiellement celui appliqué par la France.

En ce qui concerne les terrains où les examens seront effectués, pour l'instant seul le terrain des Pampa Model Fighters (Helchteren, Limbourg) est retenu. Nous devons rechercher un terrain valable pour la partie francophone.

La DGTA fera le nécessaire auprès des instances IMAA pour que les certifications émises en Belgique soient valables au-delà de nos frontières.

D'ici quelques semaines, dès que nous aurons le feu vert de la DGTA, nous pour rons officiellement annoncer le début des sessions d'examen. Voyez notre site web pour les derniers développements de ce dossier.

Yves Bourgeois Relations avec la DGTA

# **Travail aérien**

### **ATTENTION DANGER Autorisation de travail aérien**

Ce petit article fait suite à une annonce parue sur le forum de **aéromodélisme.be** relative à une demande de participation à l'aide de ballon dirigeable ou d'un hélico pour faire de la publicité lors d'une expo outdoor avec survol du public.

Vous devez savoir qu'avant de vous aventurer dans une telle entreprise, il y a des règles à respecter. Ce genre d'intervention est considéré par la DGTA comme «travail aérien» et nécessite une autorisation préalable de la DGTA pour travail aérien (coût : plus de 1000€ pour obtenir cette licence commerciale).

En cas de participation à une telle manifestation sans avoir obtenu cette autorisation, vous vous exposez à de graves ennuis, entre autre la confiscation pure et simple du matériel et une amende importante. Ne répondez jamais à ce genre de demande sans au préalable vous assurer que le commanditaire a bien obtenu toutes les autorisations nécessaires.

Ajoutons que l'assurance de l'AAM ne vous couvre pas dans de telles circonstances. Et enfin, voler au dessus du public, où que ce soit, est toujours formellement interdit !

Yves Bourgeois

# **Meeting, Show et autres manifestations**

**Simplification administrative pour les ventes de boissons alcoolisées**

Vous n'êtes pas sans savoir que lors de vos manifestations tel que shows et expositions, il vous était indispensable d'obtenir une patente pour vous permettre la vente de boissons alcoolisées.

Voici la retranscription d'un article qui m'a été remis par Emile D'Hondt, trésorier du PAF Macon, article paru dans *Vers l'Avenir* du 11 janvier 2006 et qui réjouira les trésoriers de clubs.

### *Simplification administrative :*

*Plus de patente pour les organisateurs de fêtes ponctuelles et guichet unique désormais pour le secteur horeca. Depuis hier, mardi, les organisateurs de fêtes et d'événements ponctuels ne doivent plus disposer d'une patente pour pouvoir vendre des boissons fermentées ou spiritueuses. Les personnes désirant ouvrir ou racheter un établissement Horeca peuvent quand à elles régler leur patente directement auprès d'un guichet unique dans leur commune et s'épargner ainsi (plusieurs formalités administratives superflues) a annoncé le secrétaire d'état à la simplification administrative, Vincent Van Quickenborne .*

*Chaque année, plus de 50.000 fêtes et soirées publiques sont organisées en Belgique ? Jusqu'il y a peu, les organisateurs de ce type d'évènements devaient remplir une série de formalités administratives à la commune et auprès du receveur des accises pour obtenir une patente autorisant le suite p. 12*

# **Terrains d'aéromodélisme Autorisations expirant en 2006**

Date d'expiration Muméro du terrain association

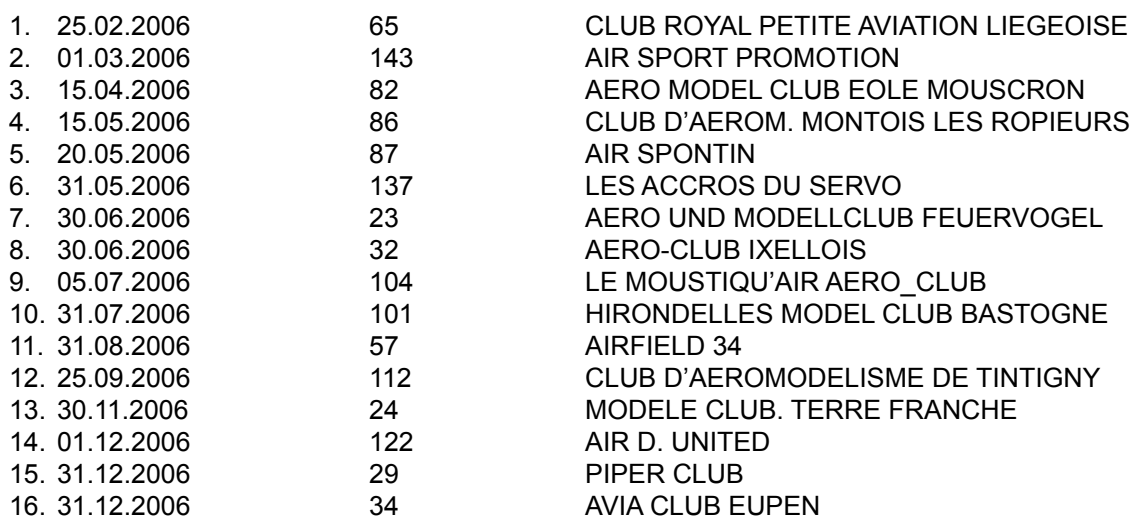

*débit de boissons fermentées comme la bière et le vin ,et une autre pour le débit de boissons spiritueuses, comme le genièvre ou le whisky. Cette procédure est désormais abolie, sauf dans le cas ou l'autorité communale décide d'instaurer un règlement imposant le maintien d'une patente pour les évènements organisés sur son territoire.*

*Seule persiste momentanément l'imposition d'une taxe d'ouverture en région wallonne ? Celle-ci a été abolie en Flandre et à Bruxelles a ajouté le secrétaire d'Etat, mais sa suppression est prévue dans les mois à venir, une proposition de décret en ce sens a été déposée au parlement wallon.*

### Yves Bourgeois

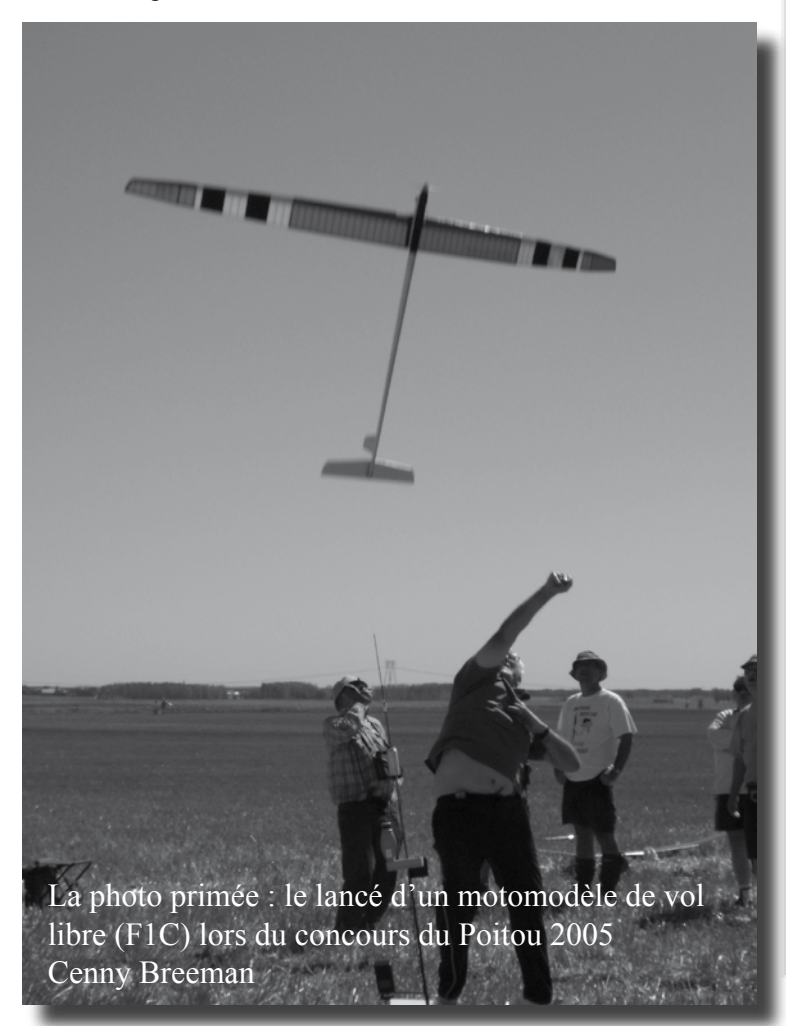

# **Concours Photos**

n page 39 de votre AAModels-info<br>de décembre 2005 paraissait une<br>première série de huit photos cou-<br>leur pour potre Concours de Photos tride décembre 2005 paraissait une première série de huit photos couleur pour notre Concours de Photos trimestriel. La clôture des envois était fixée au 31 janvier 2006. Le tiercé gagnant de cette édition est : 8, 5 et 7. Notre ami Philippe Sévery était le seul à avoir donné le bon tiercé. Nous lui faisons parvenir une entrée gratuite au Salon Modelma. La photo gagnante (ci-contre, malheureusement en noir-et-blanc) nous venait de Cenny Breeman, toujours pratiquant actif du vol libre et adjoint à la délégation belge à la CIAM. Lui aussi recevra une entrée gratuite au Modelma.

Pour ce numéro, une nouvelle série de huit photos vous est présentée en "3ème de couverture". Empressez-vous d'y faire votre choix et de nous envoyer votre "tiercé gagnant" à l'adresse électronique *photo@aamodels.be* avant le 15 avril prochain.

Pour le numéro de juin, vos contributions (une seule photo par personne) sont attendues à la même adresse et pour la même date. Indiquez "CP03-06" dans le titre de votre message. Les huit premières photos reçues seront prises en compte pour le concours. L'AAM pourra demander à l'auteur d'une des photos soumises de pouvoir en faire usage pour la couverture du magazine.

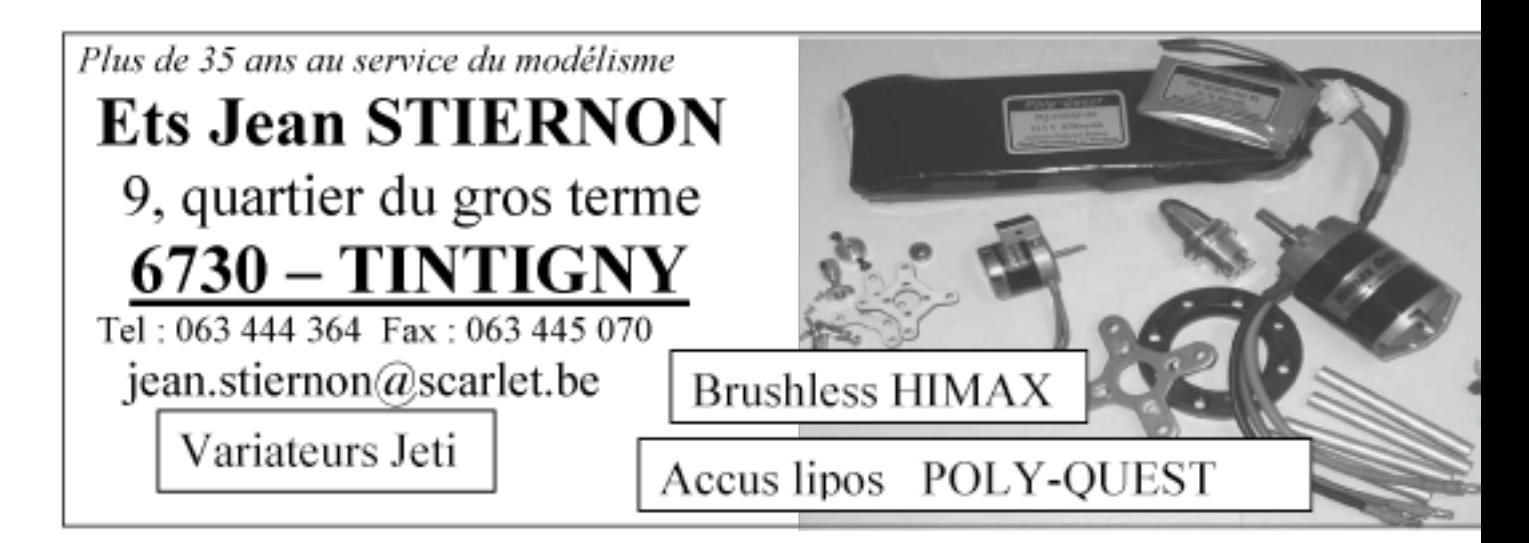

# Rencontre planeurs remorqués (seconde édition) ANDENNE - 18 juin 2006

Organisé par le Model Club Andennais sur son site de Bonneville. Contact pour inscription et réservation repas: Philippe Delorge au 081/58 91 91 ou 0473 99 79 14 Eric Remy au 081/58 01 21

Adresse e-mail: philippedelorge@tiscali.be ou remy.eric@skynet.be

Repas chaud à midi et rafraîchissements toute la journée

# En direct de la rédaction

*2006... Une nouvelle année est lancée. A l'heure où j'écris ces lignes, les assemblées générales de l'AAM et de la LBA ont finalisé les programmes tant promotionnels que sportifs de 2006 et les pilotes sélectionnés fourbissent leurs armes pour aller nous représenter face aux élites de la FAI.* 

*Entretemps, la nouvelle saison de voltige radioguidée electro indoor démarre sur les chapeaux de roues (voir le calendrier en page 25), après une série de manifestations officieuses qui ont réuni cet hiver nombre de passionnés de la discipline. Le «F3P,», comme on l'appelle au niveau international, est probablement la meilleure chose qui pouvait arriver aujourd'hui à l'aéromodélisme, à l'époque où nombre de clubs ressentent toujours plus la pression sur la pratique du «moteur à explosions», si polluant si on n'y prend garde. Les modèles indoor sont bon marchés, aisés à construire, à mettre en oeuvre et à réparer, mais leur pilotage de pointe demande bien des qualités de la part du pilote. Serait-on enfin arrivé à l'aéromodélisme radiocommandé pour tous ?*

*Dès ce numéro, les auteurs de contributions à notre revue se verront rétribués pour leurs efforts: 5€ par page publiée ! Contribution modeste certes, mais avec le concours photos qui connaît un beau succès, j'ai le sentiment que la balle de notre petit trimestriel est bien lancée. Continuez à nous envoyer vos contributions, mais sachez que nous tenterons de nous limiter à 36 pages par numéro, couverture comprise, afin de ne pas tomber dans une classe de tarif postal beaucoup plus coûteuse... en attendant de réussir la démarche de notre reconnaissance par l'ADEPS, à l'image de nos collègues flamands.... Car alors, entre autres avantages, notre publication serait sponsorisée... Robert*

# MODELMA 2006

L'édition 2006 de Modelma, le salon du modélisme et du maquettisme de Bruxelles se déroulera du vendredi 17 mars au dimanche 19 mars dans le palais 9 du Heysel.

Modelma est le salon créé pour exposer nos activités à un public nombreux et néophyte, mais c'est aussi le lieu de rencontre de tous les modélistes de Belgique, toutes disciplines confondues.

Vous y trouverez les fédérations et de nombreux importateurs, fabricants et magasins spécialisés.

De nombreux membres ont répondu à l'appel lancé dans ces colonnes en décembre passé et l'édition 2006 du Modelma s'annonce d'ores et déjà comme un grand succès pour l'AAM, avec une surface de stand et d'exposition étendue, ainsi que plusieurs nouveautés dont on vous réserve la surprise. Venez nombreux visiter l'exposition et assister aux démonstrations de vol indoor par les plus grands talents belges et même étrangers.

Pour toutes informations, n'hésitez pas à nous contacter.

BOSSIN Patrick, Rue de Florival 76 b4, 1390 Grez-Doiceau - 0498 41 00 84 pbossin@aamodels.be

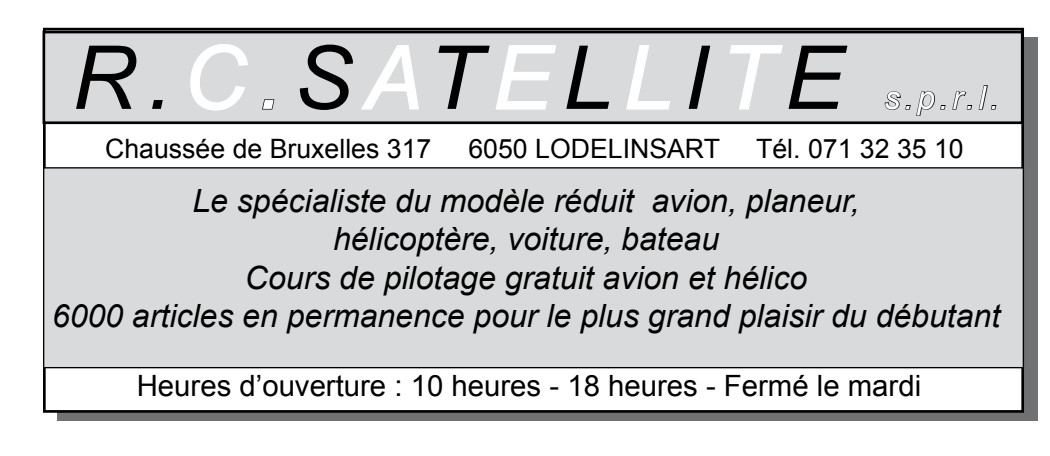

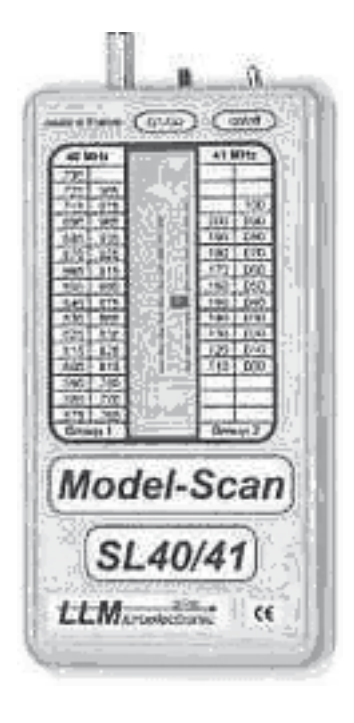

Il y a quelques années, nous avions organisé l'achat groupé de sonomètres; cette opération avait connu un grand succès.

Cette année, nous relancons une opération du même type en vous proposant l'achat d'un scanner de fréquence. Il s'agit de l'appareil fabriqué par LLM Electronic, il est de bonne qualité et recommandé et utilisé par la FFAM. Nous vous proposons trois modèles :

-un pour la bande du 35MHz -un pour la bande du 41 MHz -un pour la bande du 72 MHz

Le prix unitaire que nous propose LLM est de 195 euros TTC au lieu de 244 euros TTC.

C'est donc une bonne opération qui vous est proposée. Dans les semaines qui suivent, nous relancerons

# **Centrale d'achats**

aussi une offre d'achat groupé pour des sonomètres. Consultez le site web... et restez à l'écoute.

*Procédure d'achat des scanners:*  vous complétez le bon de commande que vous trouvez sur le site www. aamodels.be et vous le renvoyez par la poste à Patrick Bossin, rue Florival 76b4, 1390 Grez-Doiceau. Dans le même temps, vous effectuez un versement de N fois 195 € sur le compte de l'AAM (310-1543101-14) en mentionnant les références de votre club.

La clôture des commandes se fera le 30 avril. Dès réception de la commande vous serez prévenu. La distribution se fera alors lors d'un show ou d'une expo, ou par envoi postal (frais de port à votre charge).

A bientôt Patrick Bossin pbossin@aamodels.be

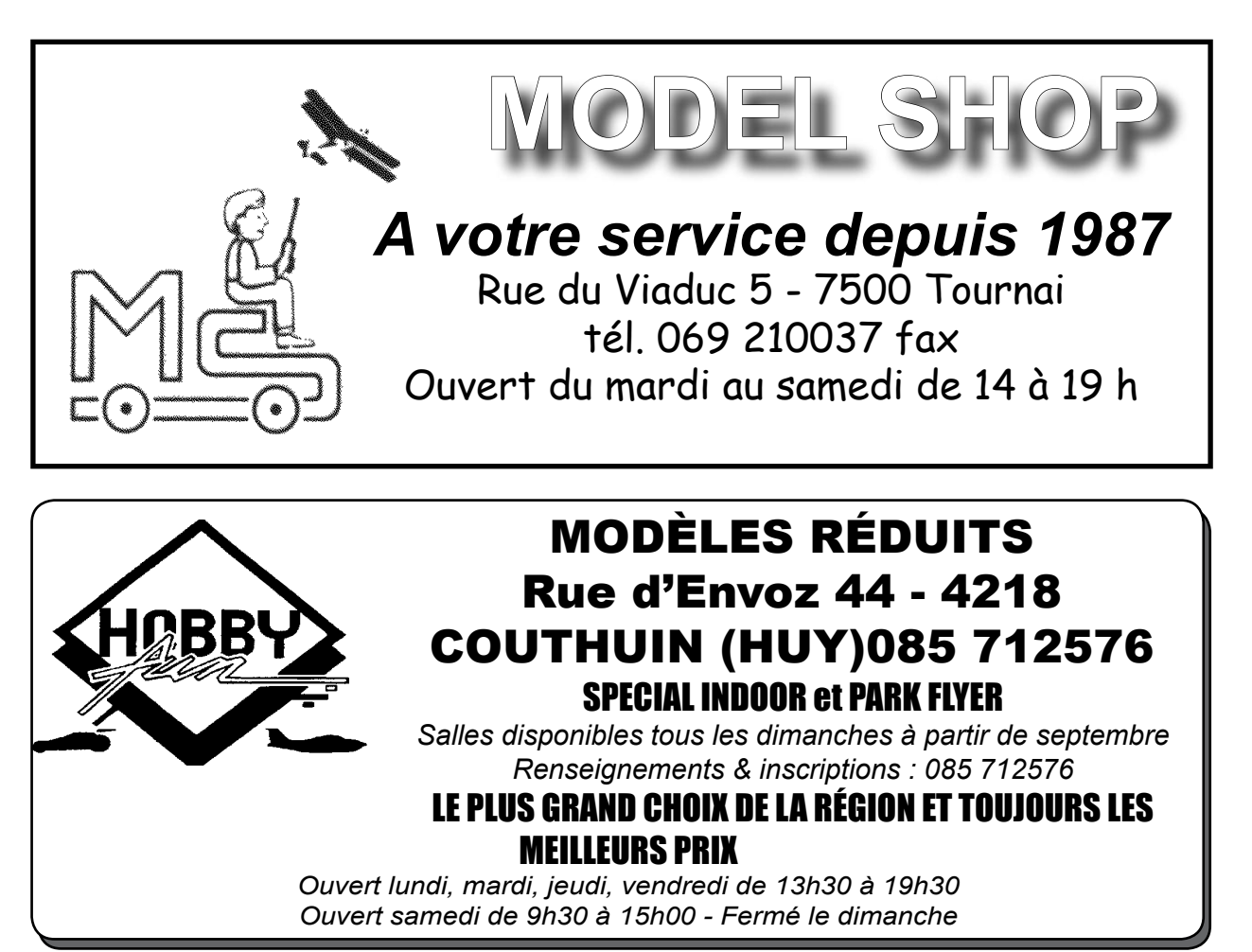

# **Coupe d'hiver MCC 2006 le 2 avril**

The Vest par une météo favorable que s'est déroulée la Coupe d'Hiver 2005<br>
organisée par le Model Club du Chaufour (anciennement Model Club<br>
Chapellois). Le vent bien établi de travers n'a pas permis l'utilisation<br>
des san organisée par le Model Club du Chaufour (anciennement Model Club Chapellois). Le vent bien établi de travers n'a pas permis l'utilisation des sandows et les treuils électriques ont donc pris le relais. Neuf pilotes ont

concouru au cours de sept manches (10 minutes de temps de travail, 6 minutes de vol et atterrissage dans une aire délimitée). Alex Barbier remporte le Challenge pour un an. Il est suivi dans l'ordre de Jean Ducène, Jules Leunens, Jean-Louis Michot, Pol Barbier, Michel Antheunis, Michaël Michot, Marcel Delporte et Marcel Goessens.

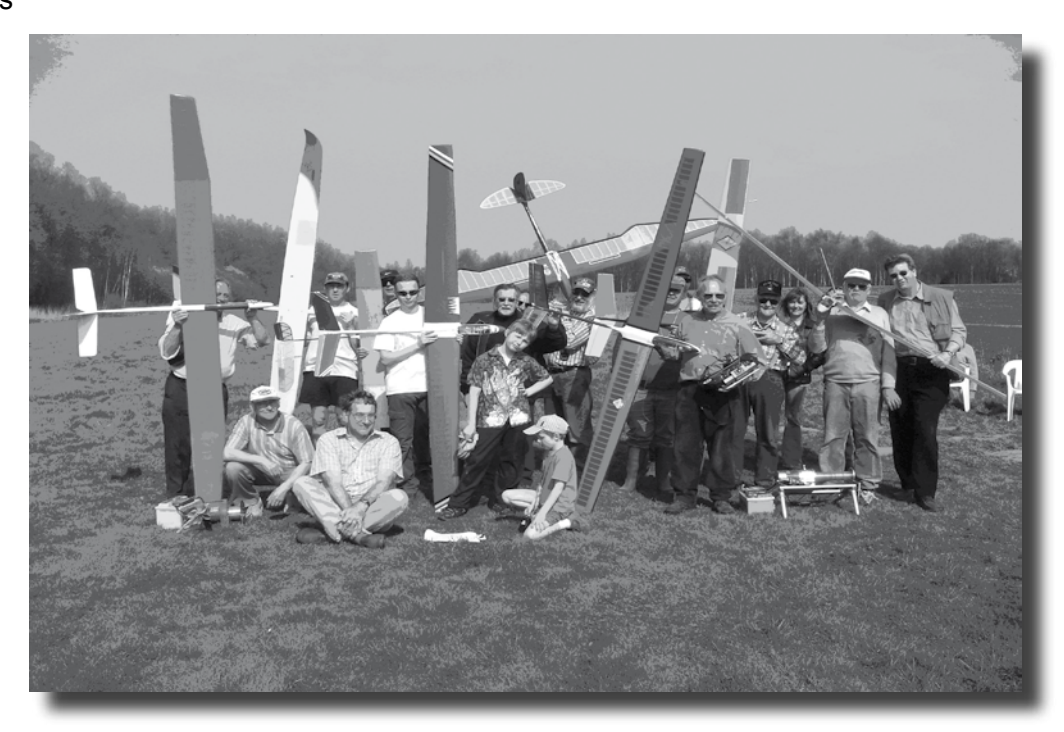

Le concours a été doté de bons d'achats offerts par René Poncelet et Pigs Airlines ainsi que des baptêmes en paramoteur offerts par Pol Barbier. Beaucoup d'anciens du R.C. Durée sont venus passer la journée avec nous pour le plaisir; nous les reverrrons sûrement cette année, peut-être avec leurs planeurs.

Cette formule simple et attractive a pour but de voler pour le plaisir et de se

rencontrer. Amis planeuristes, préparez vos machines pour la prochaine Coupe d'Hiver qui se déroulera le dimanche 2 avril 2006. Nous vous attendons dès 10h sur le terrain du MCC. Vous y êtes tous cordialement invités.

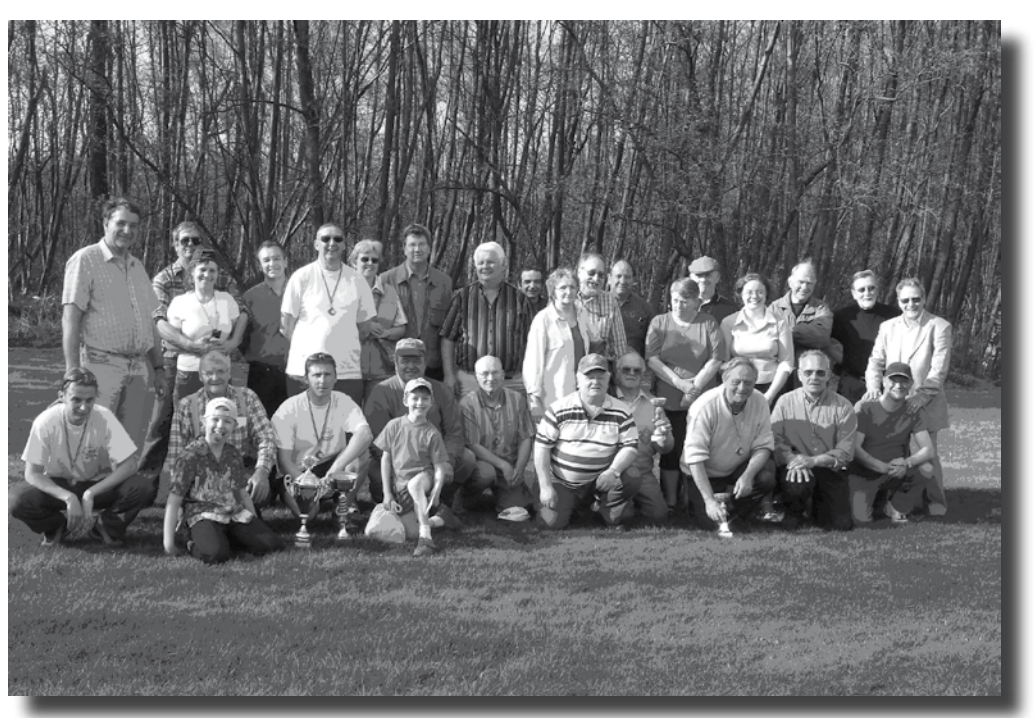

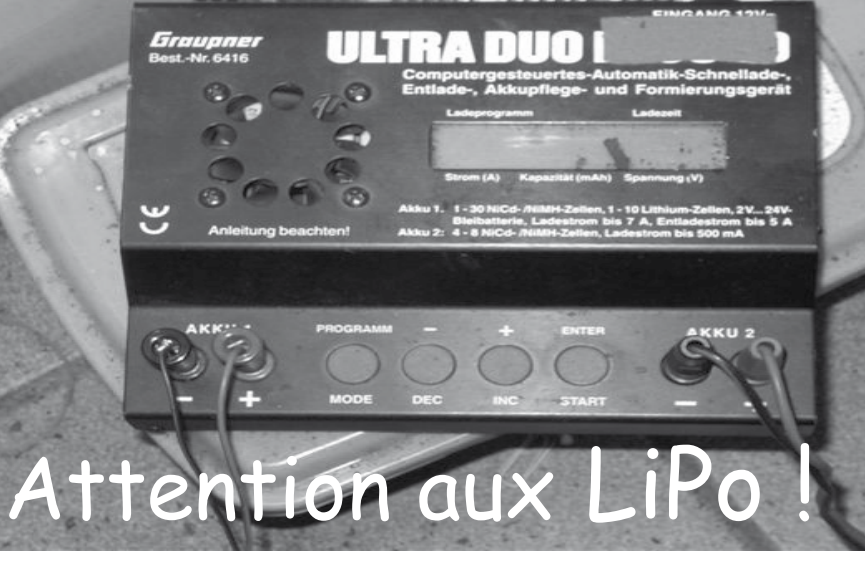

**Ma** fierté me conseillait de ne rien<br>
communiquer, mais même d'un<br>
déchec on peut retirer des enseigne-<br>
ments et en faire bénéficier les autres surcommuniquer, mais même d'un échec on peut retirer des enseignements et en faire bénéficier les autres, surtout si ça peut sauver votre voiture ou votre maison... Donc voici mon expérience:

J'avais un pack de 3 lipos qui était trop déchargé et que j'ai essayé de "remettre en état", un peu comme s'il s'agissait d'un NiCad.

J"ai mis à charger vers 23:30; une heure aprés je suis allé voir où ça en était et j'ai pu constater que le chargeur indiquait déjà 1780 mA de charge (étonnant pour des 1700 mA) et le voltage était dans les 9 V, pas dans les 14 V, comme prévu pour 3 éléments LIPO. J'ai donc débranché le tout, et me suis dit que je récupérerai la batterie en déchargeant avec un "égalisateur". J'ai fait décharger le tout pendant la nuit à 300 mAh.

Le lendemain matin j'ai mis en charge, toujours en utilisant un "égalisateur" et en posant tout le matos sur les carrelages et je suis parti à la brasserie (mon lieu de travail !).

Dans la matinée, ma femme m'a appelé pour me dire qu'il y avait eu un problème. Je suis allé voir et j'ai pris la photo que vous pouvez voir ci-joint...

Ma femme m'a raconté qu'après l'explosion

elle est allée voir et que la "pile" brûlait avec une flamme qui montait bien d'un mètre; la flamme s'est éteinte au moment où elle a coupé le 220 V de l'alimentation stabilisée.

Conclusion: méfiez-vous des LIPO's, ça n'arrive pas qu'aux autres et j'ai eu beaucoup de chance que ma femme était là et que j'avais posé le matos sur du matériel non-inflammable. J'espère que vous pourrez en tirer une leçon. Christian B

### NDLR

On nous a fait part d'incidents bien plus graves provoqués par la mauvaise utilisation des LiPo, y compris un incendie catastrophique qui n'a heureusement pas fait de victime humaine.

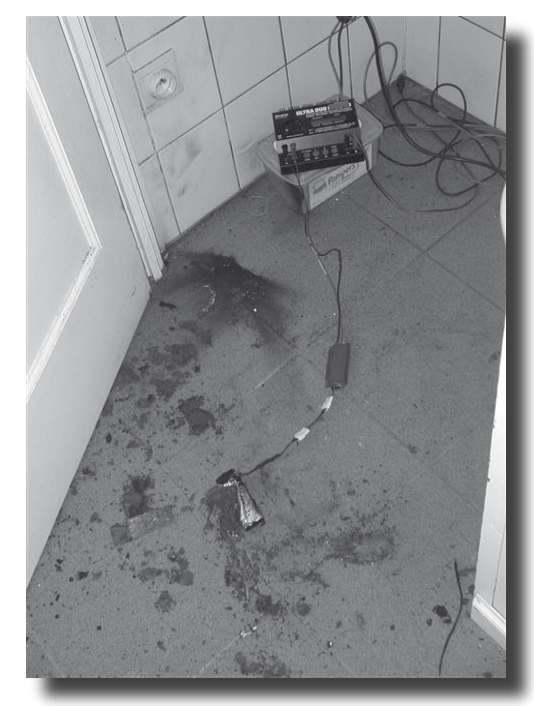

*Vue du site après l'explosion...*

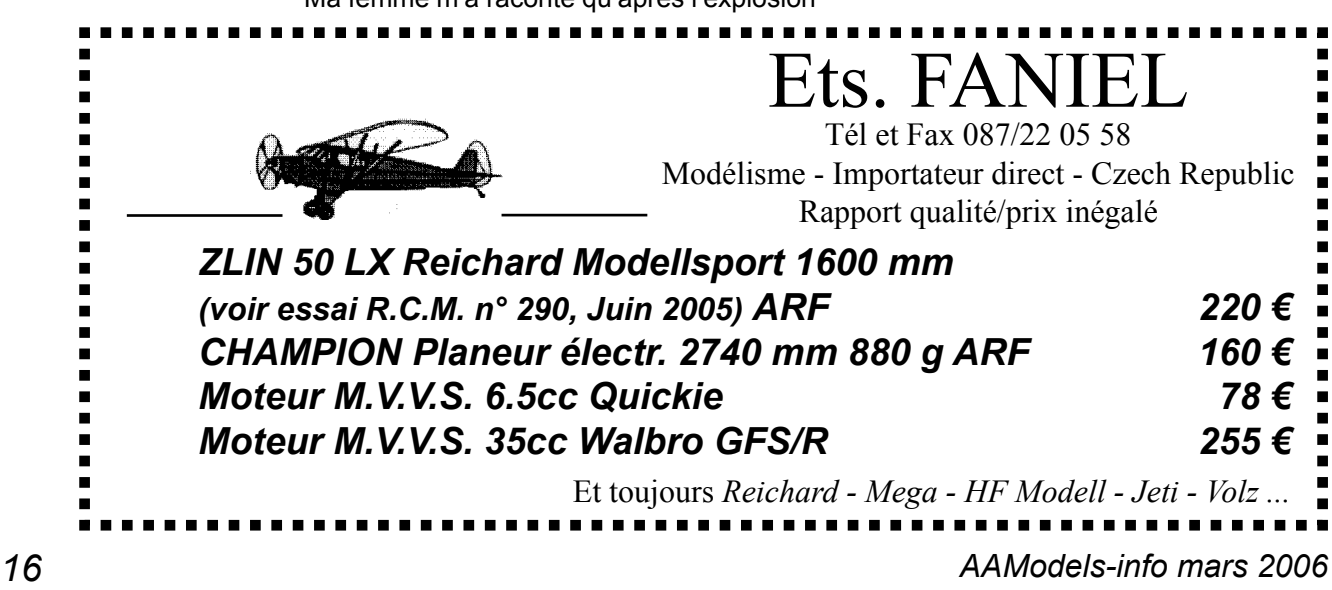

 $\blacksquare$  $\blacksquare$ п  $\blacksquare$ п  $\blacksquare$ 

 $\blacksquare$  $\blacksquare$  $\blacksquare$  $\blacksquare$ 

 $\blacksquare$ ٠

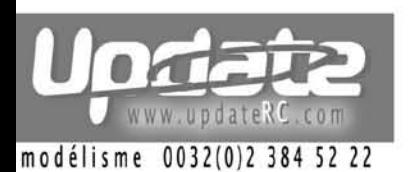

# Le spécialiste de l'hélicoptère R/C www.updaterc.com

Srand'Route 194, B-1428 Lillois, Belgique L'hélicoptère RC pour TOUS

### Port FRANCE 10€ ; BELGIQUE 6€ ; Luxembourg 7€ **GRATUIT pour commande supérieur à 250C**

### **VIBE 90, l'expérience ultime! STRATUS &**

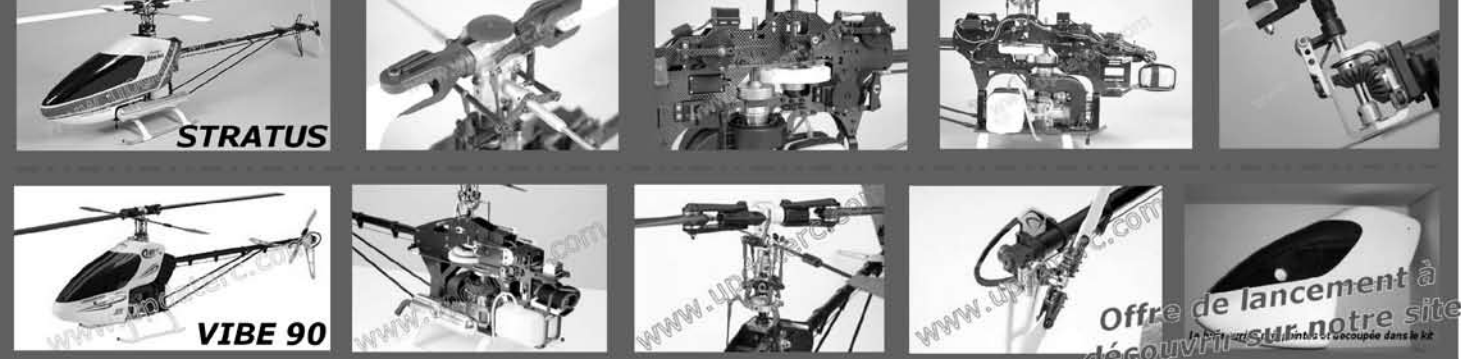

# T-REX 450 SE CDE...La précision Made in Taiwan

L'édition spéciale du T-Rex 450 (eCCPM) représente le nec plus ultra en matière de technologie micro hélicoptère, utilisant les dernières techniques de conception et la qualité matérielle la plus élevée, les pièces en aluminium sont anodisées dans une couleur bleue plaisante et un carbone

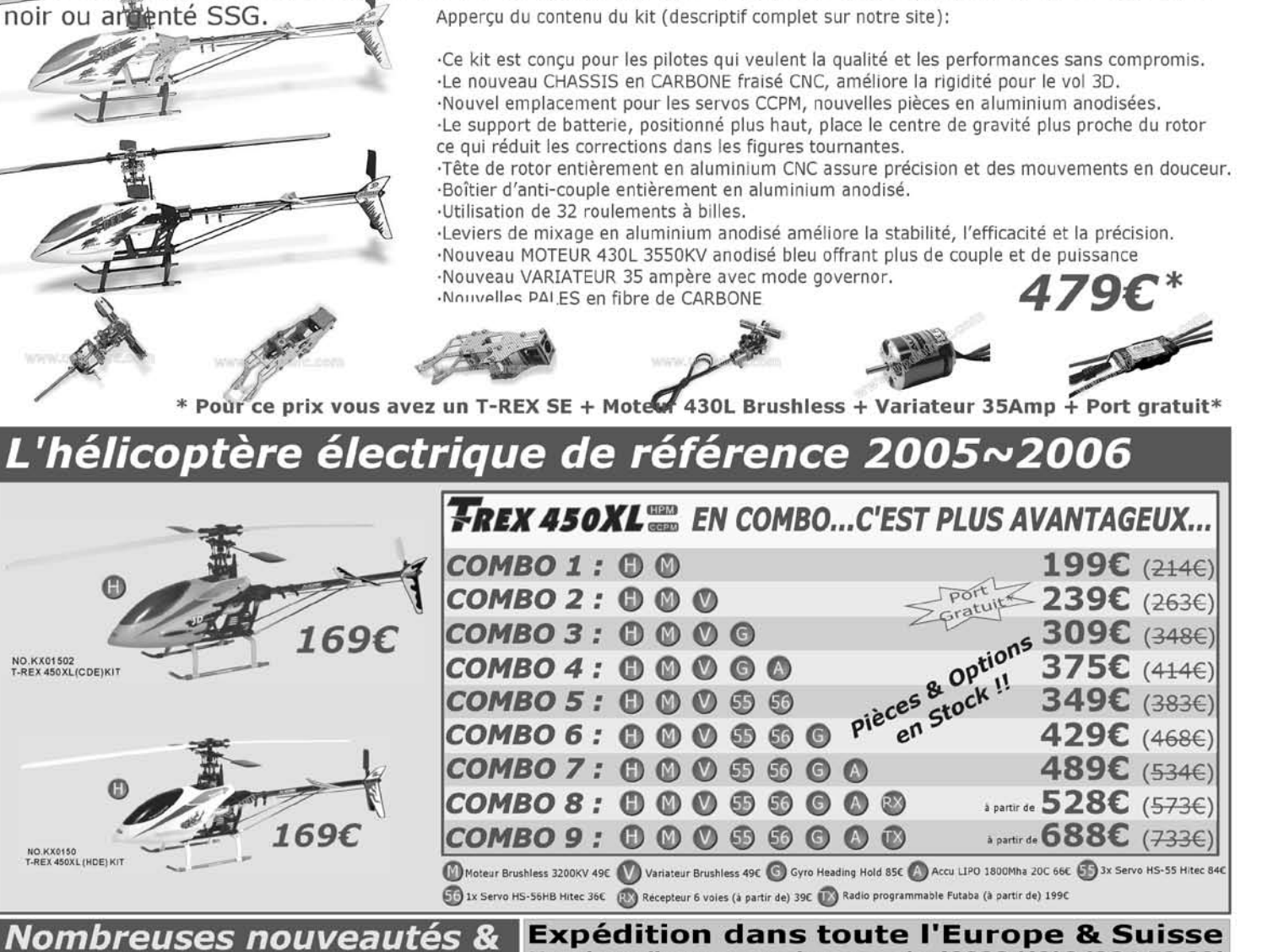

Promotions sur notre site Mardi au Vendredi de 14h à 19h, Samedi de 10h à 18h France métropolitaine(sauf Monaco&Corse), Belgique, Luxembourg, hors carburant. Photos non contractuelles. Conditions mois de parution. Sauf erreurs typographiques

Horaires d'ouverture du magasin (0032/(0)2/384.52.22)

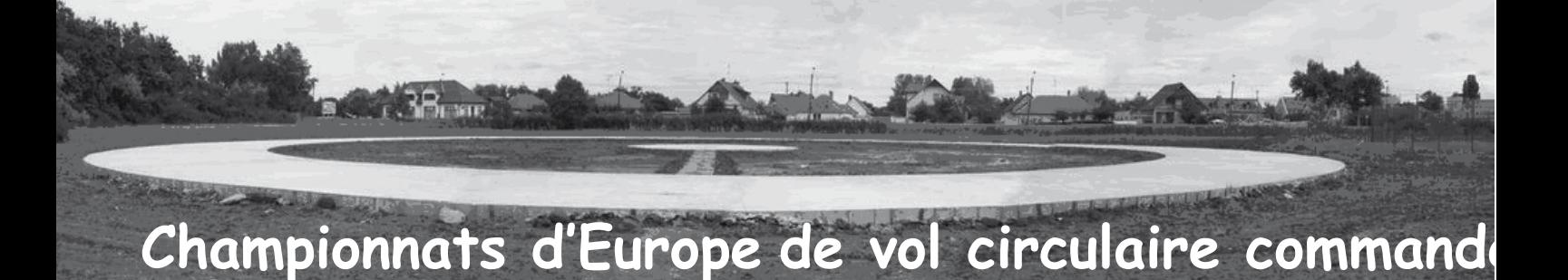

Du 16 au 23 juillet 2005 - GYULA - HONGRIE

### **Introduction**

Les championnats d'Europe de vol circulaire 2005 se sont déroulés dans la petite ville thermale de Gyula située à l'extrême Sud-est de la Hongrie. Les catégories représentées étaient :

F2A : Vitesse

- F2B : Acrobatie
- F2C : Course par équipe

F2D : Combat

L'équipe belge était représentée par :

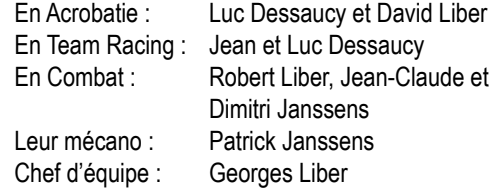

### **Le site de la compétition**

Arrivés sur place le 15 juillet, soit 1 jour avant l'arrivée officielle, nous sommes très étonnés de constater que les pistes ressemblent à un chantier en construction.

La partie bétonnée de la piste d'acrobatie existe, mais pour atteindre le centre, il faut passer par un fossé plein de boue ! Les pistes de team-racing et vitesse ne sont pas tracées et sont de ce fait inutilisables ! Les parties herbeuses autour des pistes ont été fauchées, mais l'herbe n'a pas été ramassée. Heureusement, la majorité de l'équipe s'est fait vacciner contre les morsures de tics, ce qui était indispensable vu l'état du terrain.

*L'équipe belge lors du défilé*

Les pistes de combat se situent à 3 Kms du site

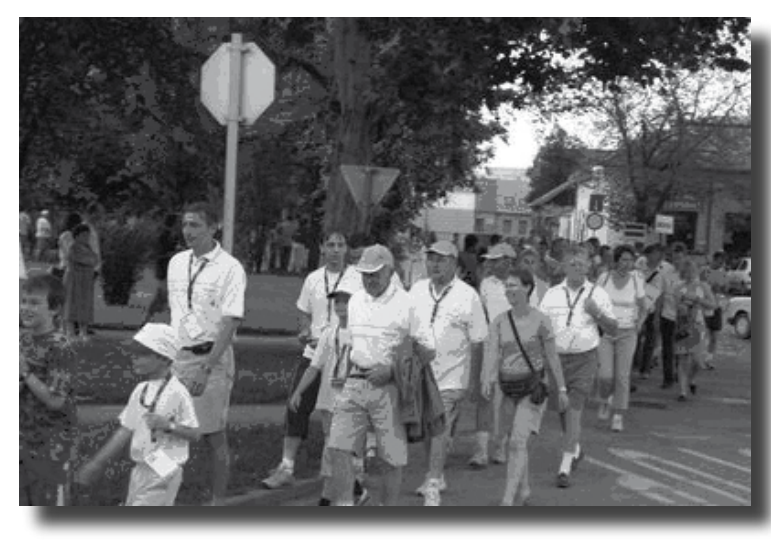

principal, sur un terrain de sport fermé. Vu le manque de dégagement nous avons un sérieux doute pour la sécurité.

*En entête de la page, une vue de la piste d'acrobatie, ou doit-on parler du chantier !*

### **La compétition**

La compétition débute par le **contrôle des modèles,** celui-ci est fait dans une école de la ville. Nos modèles passent le contrôle sans problème. L'après-midi nous passons aux entraînements officiels.

### *Entraînement d'acrobatie*

Le vol de Luc se passe normalement. Ce n'est pas le cas de David qui connaît un problème moteur, celui-ci s'enrichissant progressivement au cours du vol, à tel point qu'il doit arrêter les figures. Toute l'équipe va chercher la raison de ce problème. Jean Dessaucy va trouver la solution.

Il s'agit d'un problème de surchauffe, en effet l'échappement intégré du modèle de David est adjacent au compartiment réservoir et comme la température extérieure est de plus de 30° le réservoir chauffe, la pression augmente et le moteur s'enrichit. Avec l'aide de Jean, David va confectionner un canal de refroidissement ad hoc et le problème va être résolu.

### *Entraînement Team Racing*

Il se déroule par pays, 10 minutes d'entraînement par équipe, soit pour un pays disposant de trois équipes, 30 minutes. Comme nous avons une seule équipe, nous ne disposons que de très peu de temps pour faire les réglages. De plus, il est impossible de s'entraîner en dehors des pistes du concours, les pistes d'entraînement annoncées pour le Team Racing et vitesse sont inaccessibles.

### *Entraînement de combat*

Notre équipe étant sur place deux jours avant les entraînements officiels, nos pilotes se sont entraînés un maximum. Cette journée se termine par un défilé à travers la ville et la cérémonie d'ouverture des championnats au château gothique de GYULA.

### **F2B Acrobaties -Les vols de concours**

### **1er tour d'Acrobatie**

54 pilotes vont se disputer le titre, nos pilotes passent des jours différents.David commence et réalise un vol moyen, ce qui lui rapporte 2752 points et le classe provisoirement à la 32ème place.Luc effectue un bon vol, il obtient 2881 points, ce qui le classe à la 14ème place.

### **2ème tour Acrobatie**

David vole le matin, ce qui est un avantage car les arbres en bord de piste provoquent énormément de turbulence lorsque le vent monte.Son vol est meilleur, il obtient 2823 points, ce qui n'est cependant pas suffisant pour accéder a la finale, il termine à la 28ème place.

Luc vole l'après-midi où malgré les turbulences, il fait un très bon vol. Il obtient 2922 points, ce qui lui donne accès à la finale et une 14ème place au classement provisoire.

### **La finale**

Grâce à un entraînement dirigé, nous allons essayer, Jean, Robert, David, Patricia et moi de corriger les petites erreurs qu'un pilote ne peut voir depuis le centre.

Nous l'avons aidé c'est sûr, mais tout le mérite revient à l'acharnement de Luc, à sa volonté de bien faire et à ses capacités de pilote, car en fin de journée, le but recherché est atteint, nos efforts sont récompensés, Luc a gagné 4 places dans cette finale, il termine à la 10ème place de ce championnat d'Europe 2005.

### **Le podium**

Le Tchèque Jiri Veimola devient champion d'Europe, suivi de l'Allemand Richard Kornmeier (finaliste au championnat du monde 2004) et du slovaque Igor Burger.

Remarque : Serge Delabarde (Champion d'Europe sortant) victime d'un crash pendant les qualifications a été privé de son meilleur modèle pendant la finale.

### **F2C Team Racing** :

### **1ère course de qualification**

Petite catastrophe pour notre équipe Jean et Luc Dessaucy. Le centre en béton de la piste déborde des marques officielles dessinées au sol et dans le feu de l'action, Luc atterrit en suivant le bord du cercle central avec pour conséquence que l'avion sort trop et que le mécanicien Jean prend le modèle en pleine figure. Heureusement Jean n'est pas blessé.

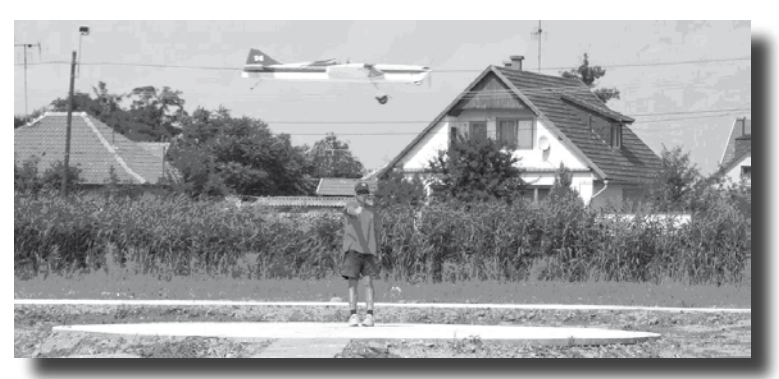

Pour ce vol notre équipe est disqualifiée

*Luc Dessaucy en vol*

### **2ème et 3ème course**

Pendant la 2ème course, Luc est gêné par la taille du pilote Russe mais réalise cependant un bon temps de 3 min 27 sec 5.

Pendant la troisième course ils n'améliorent pas

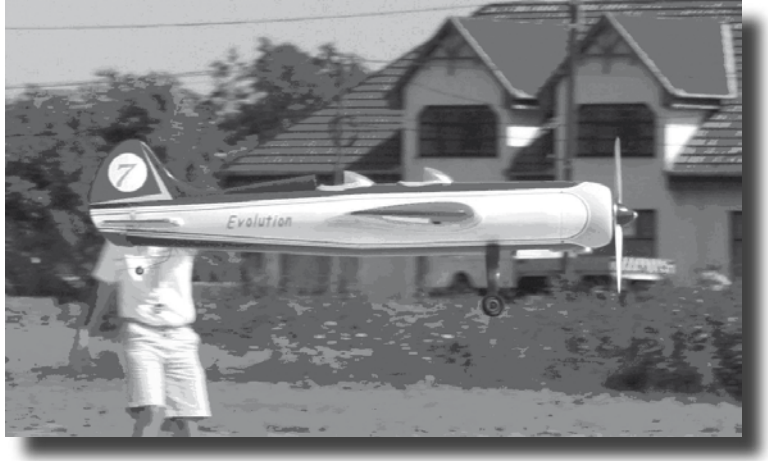

leur temps et réalisent 3 min28 sec 1. Ce qui leur donne la 20<sup>ème</sup> place sur 32 équipes.

*L'avion passe et masque David Liber*

### **Le podium**

Repêché lors des demi-finales, les Ukrainiens Youriy Bondarenko -Semen Lerner l'emportent, suivis des Russes Sergey Andreev-Oleg Vorobiev et des Italiens Giancarlo Martini-Marco Menozzi.

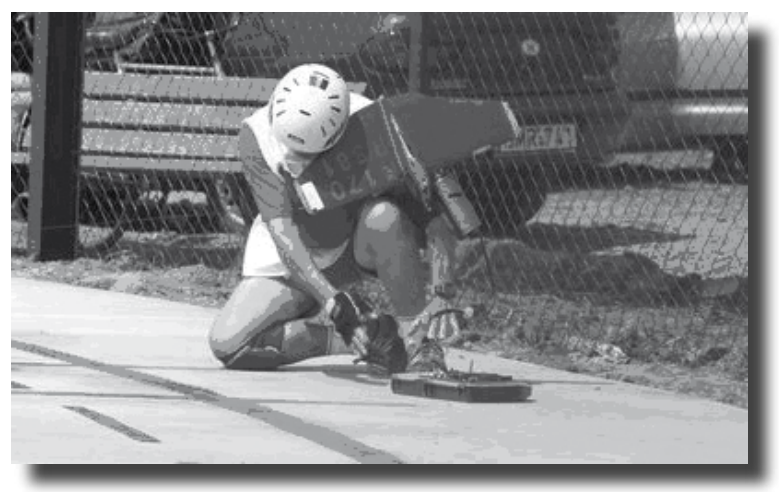

*L'accident de Jean Dessaucy.*

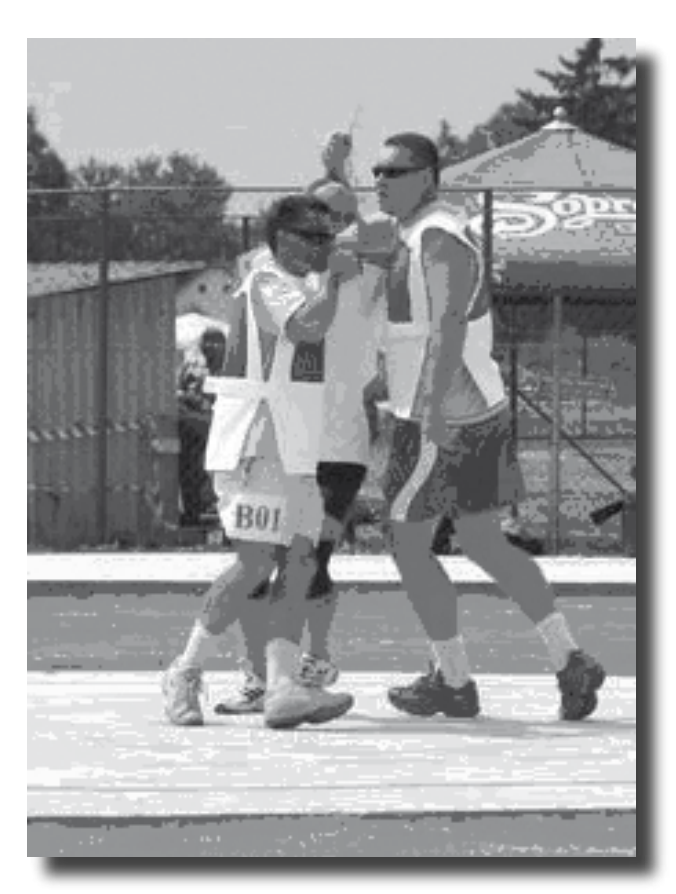

*Luc (B01) face au gigantesque Russe*

Remarque : Les Ukrainiens Valery Kramarenko-Yuriy Chayka réalisent le meilleur temps des éliminatoires, mais sont disqualifiés durant les demi-finales.

### **F2D Combat**

L'équipe belge est composée de trois pilotes, Dimitri Janssens dont c'est la première participation au Championnat d'Europe, Robert Liber bien connu de nos lecteurs et Jean-Claude Janssens pilote de combat confirmé. Le mécanicien de l'équipe est Patrick Janssens.

Les deux pistes de vol ont été dessinées sur la

*Jean-Claude en action durant son combat contre Jiri Karger*

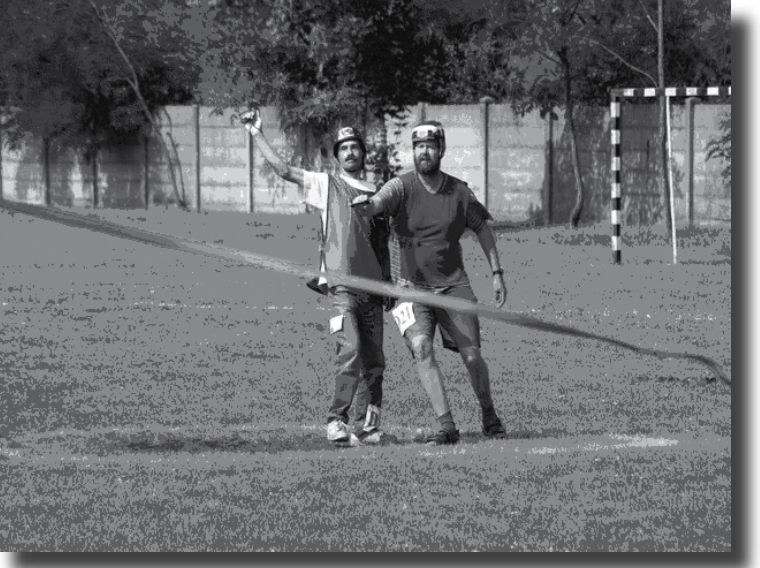

surface herbeuse d'un terrain de football, mais le choix du terrain est plus que contestable car il présente des grosses lacunes au point de vue de la sécurité et c'est un miracle qu'il n'y ai pas eu de blessés graves lors de ce Championnat.

La préparation de l'équipe a été excellente et s'est soldée par 9 victoires enregistrées lors du concours international de Landres en France. Le matériel, tant moteurs que modèles est top- niveau, l'équipe est donc fin prête pour entamer en confiance ce championnat.

### **1er tour**

### Dimitri opposé à Mike WHILLANCE (GBR)

Dimitri connaît son adversaire pour l'avoir battu en mai à Landres, mais attention ! l'anglais est un adversaire coriace et chevronné (champion d'Europe en 1993).

Patrick démarre le moteur sans problème et Dimitri est bien (positivement agressif) dans son combat ! Après quelques secondes de combat acharné, les câbles des deux modèles sont totalement emmêlés et les pilotes tentent par tous les moyens de garder le contrôle de leur modèle. L'anglais tire et recule sans cesse, allant même jusqu'à sortir d'un bon mètre du cercle d'évolution des pilotes en poussant le chef de piste venu à la rescousse. Il faut savoir qu'une sortie du cercle modèle en vol doit être sanctionnée d'une **disqualification immédiate** ce que ne fit pas le chef de piste (anglais !). Il s'en suit ce qui devait arriver, l'aile de Dimitri incontrôlable s'abat au centre de la piste blessant Dimitri à la jambe ! Les mécanos se précipitent, le moteur de l'aile de réserve est démarré, mais avant de décoller il faut impérativement démêler les câbles des deux premières ailes. L'anglais, toujours en vol, n'aide vraiment pas, que du contraire il continue à donner de violents coups de poignée pour maintenir son modèle en vol et par la même occasion nous empêche d'agir efficacement au démêlage des câbles. Si bien qu'après plusieurs essais infructueux, dépités, nous prenons la décision de couper les câbles de Dimitri pour libérer ceux de l'anglais. Cet incident nous a pris beaucoup de temps et lorsque nous sommes prêt à décoller, le chef de piste siffle la fin du combat !

Résultat : Défaite de Dimitri au temps au sol, pas de coupe !

### Jean-Claude opposé à Jiri KARGER (GER)

Après un bon départ, l'équipe constate vite que Jean-Claude n'est pas dans le coup ! Il est dominé par l'Allemand dont la première attaque est payante, un morceau de banderole est coupé. Jean-Claude réagit en attaquant à son tour mais il coupe toute la banderole de son adversaire ce qui le contraint

à défendre le reste du combat. Ce qu'il fera, mais il ne pourra éviter un crash de modèle et deux coupes supplémentaires à l'avantage de son adversaire.

Résultat : 1ère défaite de Jean-Claude.

### Robert opposé à Ettore MANCHINI (ITA)

Les moteurs démarrent à la perfection et les 2 modèles sont en l'air au coup de sifflet du chef de piste. L'italien attaque immédiatement mais éprouve quelques difficultés à contrôler son modèle, si bien que son attaque se termine par la coupe de la ficelle de la banderole de Robert. Cette coupe rapporte 100 points à l'italien, mais Robert est maintenant en position de force étant donné que son adversaire ne peut plus améliorer son score. Robert attend donc quelques tours avant de lancer son attaque mais l'italien (ou son aile ?) en a décidé autrement et emmêle les câbles des deux modèles entraînant ceux-ci dans de folles cabrioles. Connaissant ce genre de situation, Robert s'active à démêler les câbles des modèles en effectuant les manoeuvres appropriées. Malheureusement dans l'une d'elles, les deux modèles se touchent et la banderole italienne est arrachée de son modèle et reste accrochée dans l'aile de Robert. Les deux adversaires sont maintenant à égalité de coupe sans possibilité d'améliorer leur score et sur l'injonction du chef de piste, volent à plat en attendant la fin des 4 minutes réglementaires.

Soudain, à une minute de la fin du combat, l'équipe italienne commence à gesticuler et à crier au bord de la piste pour inciter son pilote à poursuivre le combat. Robert et le chef de piste n'y comprennent rien car il n'y a plus de coupe possible la banderole remorquée par l'aile de Robert étant celle de l'italien ! Cependant, sur l'insistance de son équipe, le pilote italien reprend son attaque. Devant cette situation, Robert prend l'option de défendre et vole de plus en plus bas en sachant que l'italien a des difficultés à contrôler son modèle. Dix secondes plus tard c'est fait, l'italien est au sol et Robert poursuit son vol sans banderole ! C'est donc un combat logiquement gagné au temps au sol. Aussi, lors de l'affichage du résultat officiel, quelle ne fut pas notre surprise de constater que l'italien avait été crédité de 2 coupes, la seconde coupe effectuée dans sa propre banderole ayant été comptabilisée !

Nous avons bien entendu introduit une réclamation, mais malgré l'avis positif du juge hollandais et la décision prise par le chef de piste d'arrêter le combat, le collège des juges décida de faire confiance aux compte-coupes et d'entériner la victoire italienne !

Résultat : Défaite de Robert sur (mauvaise) décision des arbitres.

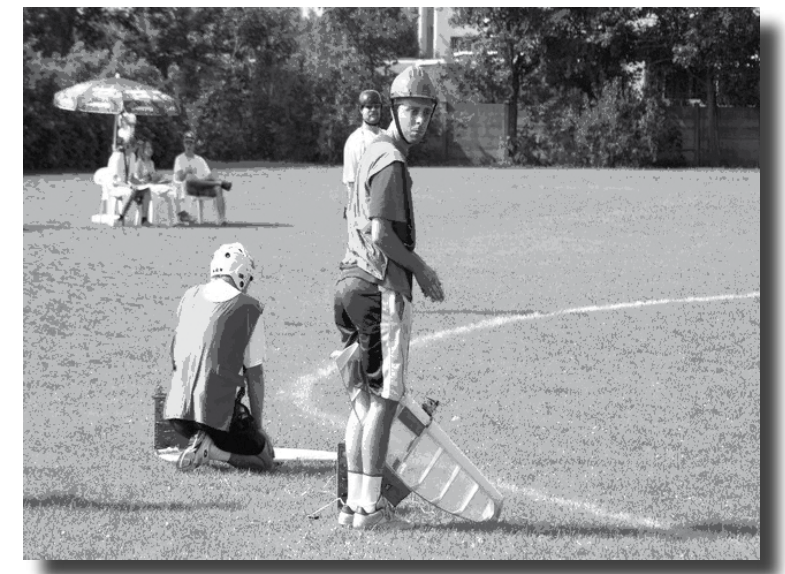

Dimitri opposé à Johann SCHWARZ (GER)

*L'équipe belge prête au départ*

Bon démarrage de Patrick, les ailes sont en vol et au signal du chef de piste, le combat débute immédiatement. Les deux pilotes sont très agressifs et les modèles très rapides si bien qu'après 30 secondes les câbles sont totalement emmêlés tandis que les deux modèles tournoient dans tous les sens. L'allemand effectue durant cet emmêlement deux coupes à la banderole de Dimitri avant de voir son aile s'écraser au sol. Les mécanos allemands se précipitent car ils doivent démêler les câbles avant de pouvoir décoller avec la seconde aile.

Le démêlage est cependant impossible car les câbles de Dimitri sont irrémédiablement accrochés dans les émerillons de l'allemand. Il faut savoir que cela n'aurait pas du arriver car le règlement impose une protection sur les émerillons afin qu'ils ne puissent pas accrocher un élément extérieur. Devant cette impossibilité à démêler, le chef de piste intervient en prenant les câbles de Dimitri et fait crasher son aile ? Les câbles peuvent maintenant être coupés et démêlés. Les deux modèles de réserve décollent (Dimitri avant l'allemand) et le combat se conclut par deux belles coupes de Dimitri.

Résultat : Deux coupes à une pour l'allemand ? Mais que faut-il faire pour gagner un combat ?

Seconde défaite de Dimitri, il est éliminé !

### Jean-Claude opposé à Maurizio ANASTASI (ITA)

Après un bon démarrage du moteur par Patrick et un décollage sans problème, Jean-Claude et l'italien effectuent quelques tours à l'horizontale avant d'entamer le combat. C'est l'italien qui attaque le premier et obtient une coupe totale de la banderole. Jean-Claude attaque à son tour et inflige 2 coupes à son adversaire. Le combat se termine en vol horizontal car les deux modèles sont maintenant sans banderole.

### **2ème tour**

Résultat : Victoire de l'italien par deux coupes à une ?

> Résultat incompréhensible mais validé par les juges qui font toujours confiance aux compte-coupes ?

Seconde défaite de Jean-Claude, il est éliminé !

### Robert opposé à Andrius RASTENIS (LTU ECh)

Dernier espoir pour l'équipe mais ce combat s'annonce difficile, l'adversaire est le champion d'Europe en titre !

Durant la minute de la procédure de départ les mécaniciens belges sont très nerveux mais Robert les rassure par son calme et sa détermination. Le combat débute bien pour Robert, il mène par 1 coupe à 0. Le lituanien est surpris et tente plusieurs attaques infructueuses jusqu'au moment où les deux ailes se télescopent de face ! L'aile lituanienne est détruite au sol tandis que le modèle de Robert fortement endommagé et sans banderole poursuit son vol.

*Il est parfois intéressant de soigner la solidité de son modèle lors de la construction !*

La situation est bonne, c'est l'égalité au niveau des coupes (1 à 1) et le lituanien perd du temps au sol, il faut rester en l'air coûte que coûte malgré l'aile endommagée. Le lituanien décolle avec sa banderole, mais ne peut attaquer car l'aile de Robert en est dépourvue.

Robert ne cherche plus à couper la banderole adverse, il maintient prudemment son modèle en vol horizontal et ce, malgré les tentatives d'intimidation répétées de son adversaire.

Les quatre minutes écoulées, le chef de piste siffle la fin du combat, c'est gagné !

Résultat : **Victoire** de Robert au temps au sol.

### **3ème tour**

### Robert opposé à Mike WHILLANCE (GBR)

L'aile endommagée a été remplacée et l'équipe est fin prête pour affronter ce nouvel adversaire. Le contrôle câbles s'est effectué sans problème et les mécaniciens s'activent à faire le plein des réservoirs pressurisés et à accrocher les banderoles aux modèles.

Le chef de piste siffle le début de la minute de préchauffage. Robert est le premier à démarrer son moteur suivi presque immédiatement de l'anglais. La minute écoulée, les deux ailes décollent simultanément et volent à l'horizontale dans l'attente du signal de début du combat. Le chef de piste donne le signal du combat et les deux modèles entament leur chasse à la banderole. L'anglais est le premier à couper, un petit morceau de papier rouge descend en virevoltant vers le sol. La tactique de l'anglais est de rester continuellement à la poursuite du modèle de son adversaire comme une sangsue et Robert a quelques difficultés à se dépêtrer de cette situation. Après quelques tentatives infructueuses, il parvient cependant à feinter son adversaire et à se trouver en position d'attaque. Première attaque payante, mais manque de bol, toute la banderole est coupée. L'anglais a maintenant beau jeu ! Il reste 3 minutes de combat et une coupe supplémentaire lui suffit. Robert va utiliser toute sa technique défensive. mais l'anglais est un fin pilote et ne s'en laisse pas compter et obtient rapidement la seconde coupe qui l'assure de la victoire.

Résultat : Seconde défaite de Robert (2 coupes à 1) il est éliminé !

### **Bilan**

Mauvaise prestation de nos pilotes (1 petite victoire), mais bilan faussé par l'incompétence notoire des compte-coupes qui nous ont privés de 3 victoires et le laxisme inadmissible des juges incapables de prendre les bonnes décisions qui nous ont également privés de deux victoires.

Notre plus grand regret est l'absence de nos juges internationaux Gerda et Guido Michiels car nous sommes convaincus que s'ils avaient été là, cela ne se serait pas passé !

### **Les Résultats**

Le podium de ce championnat est le suivant :

Premier et champion d'Europe, Mike WHILLANCE (GBR), tiens tiens une vielle connaissance ! Second, Henning FORBECH (DEN) Troisième, Mervyn JONES (GBR) Robert est 23 ème Jean-Claude et Dimitri 40 ème

Par équipe l'Angleterre est championne, suivie de la Finlande et du Danemark, la Belgique est douzième.

L'assistant du chef d'équipe

**Conclusions** 

F2B : Très bonne 10ème place de Luc Dessaucy car il faut composer avec un Jury en majorité des pays de l'Est.

David a fait des vols supérieurs aux critères de sélection; il gagnerait à être plus connu. Nous avons réussi à lui faire réaliser les vols de calibrage de la finale.Il faut toujours soigner pour l'avenir !

F2C : Les temps réalisés par l'équipe Jean et Luc sont honorables, avec un peu de chance et des possibilités d'entraînement normales, ils auraient pu faire mieux.

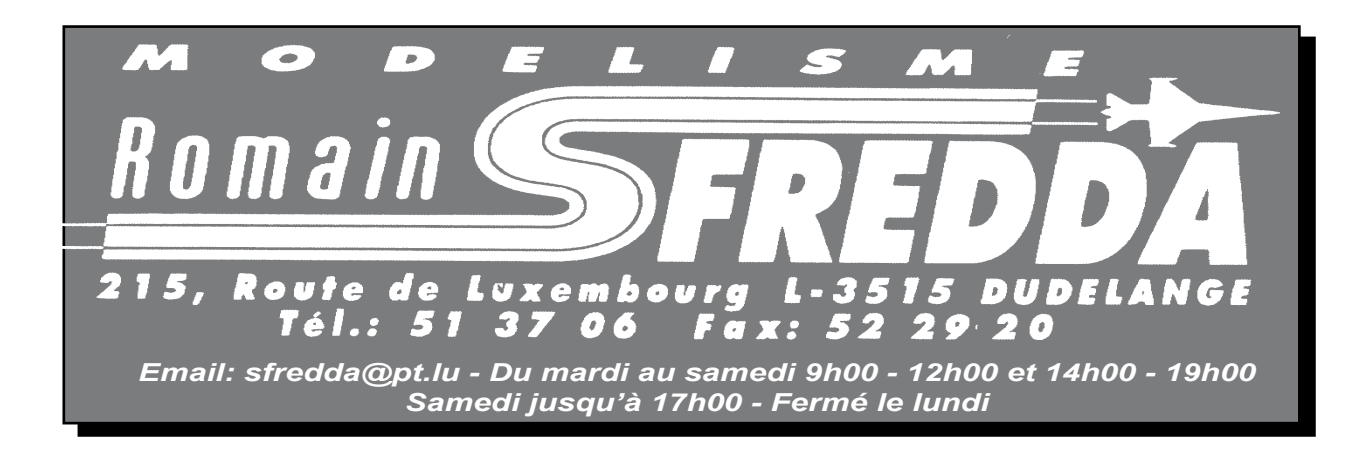

F2D : Robert aurait dû au minimum faire un tour supplémentaire, mais les erreurs d'un chef de piste en ont décidé autrement.

Dimitri nous a surpris par la qualité des ses vols, vraiment un progrès important, il ne manque plus que les résultats !

Jean-Claude a volé en dessous de sa valeur, la somme de travail consenti avant les championnats a fait qu'il y est arrivé stressé et fatigué.

Je tiens à remercier tous les pilotes pour l'excellent esprit d'équipe durant ces championnats.

Le point noir revient à l'organisation.

Les installations non terminées, la piste d'entraînement de Team Racing inexistante, le manque de sécurité sur le site du combat, l'inexpérience des chronométreurs et des préposées au compte des coupes en combat., la qualité des repas et surtout du banquet (heureusement que les repas du soir ont été pris en dehors de l'organisation et ont coûté moins cher).

Ces championnats avaient manifestement pour but de rapporter de l'argent et une nouvelle infrastructure

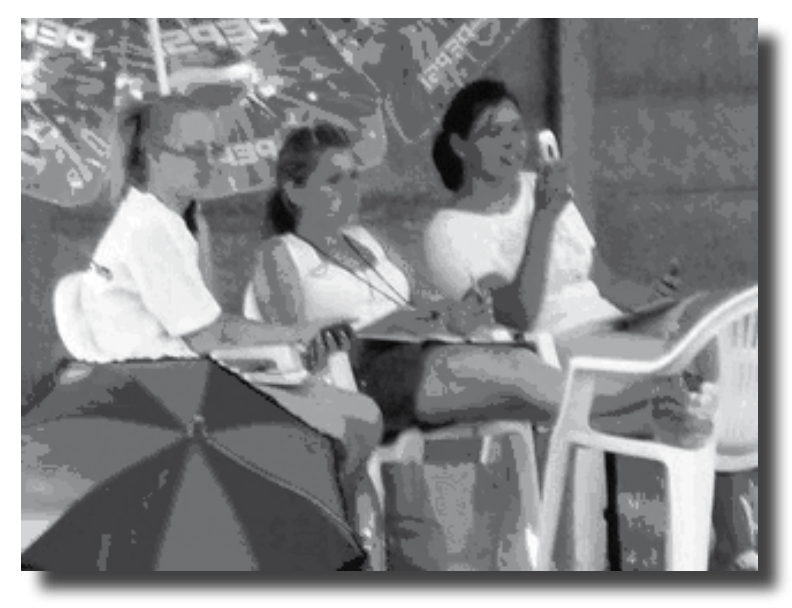

*Les compte-coupes "à l'ouvrage" pendant un combat (photo reprise d'un site Internet"*

à l'organisateur, mais ils n'avaient pas le niveau que l'on est en droit d'attendre pour ce genre de manifestation.

Le chef d'équipe Georges Liber

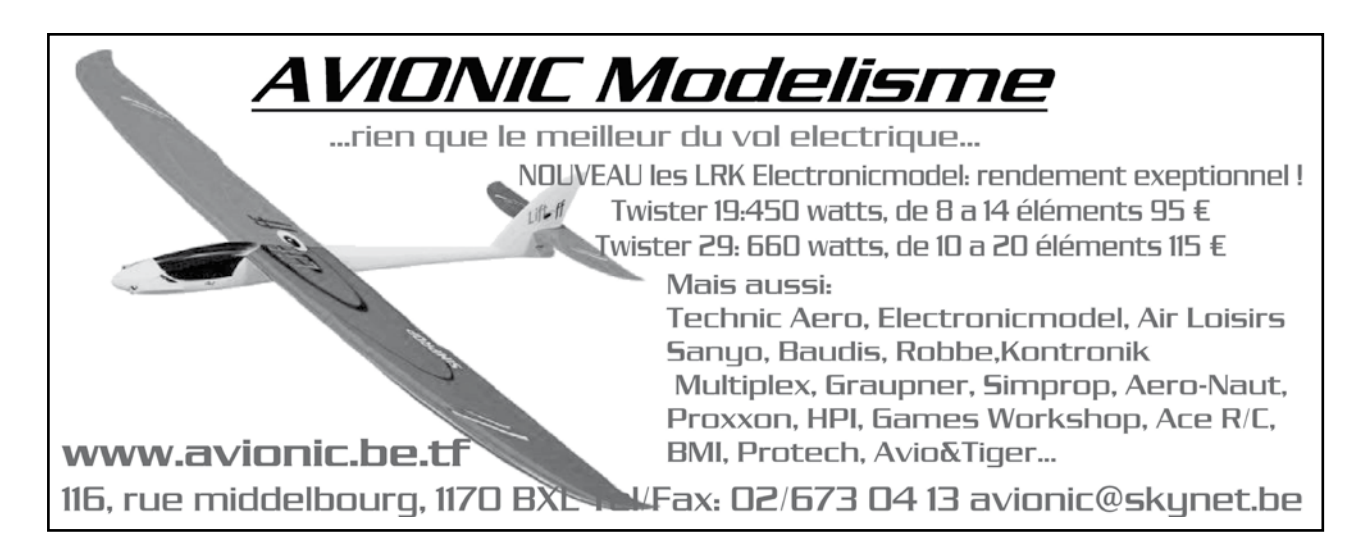

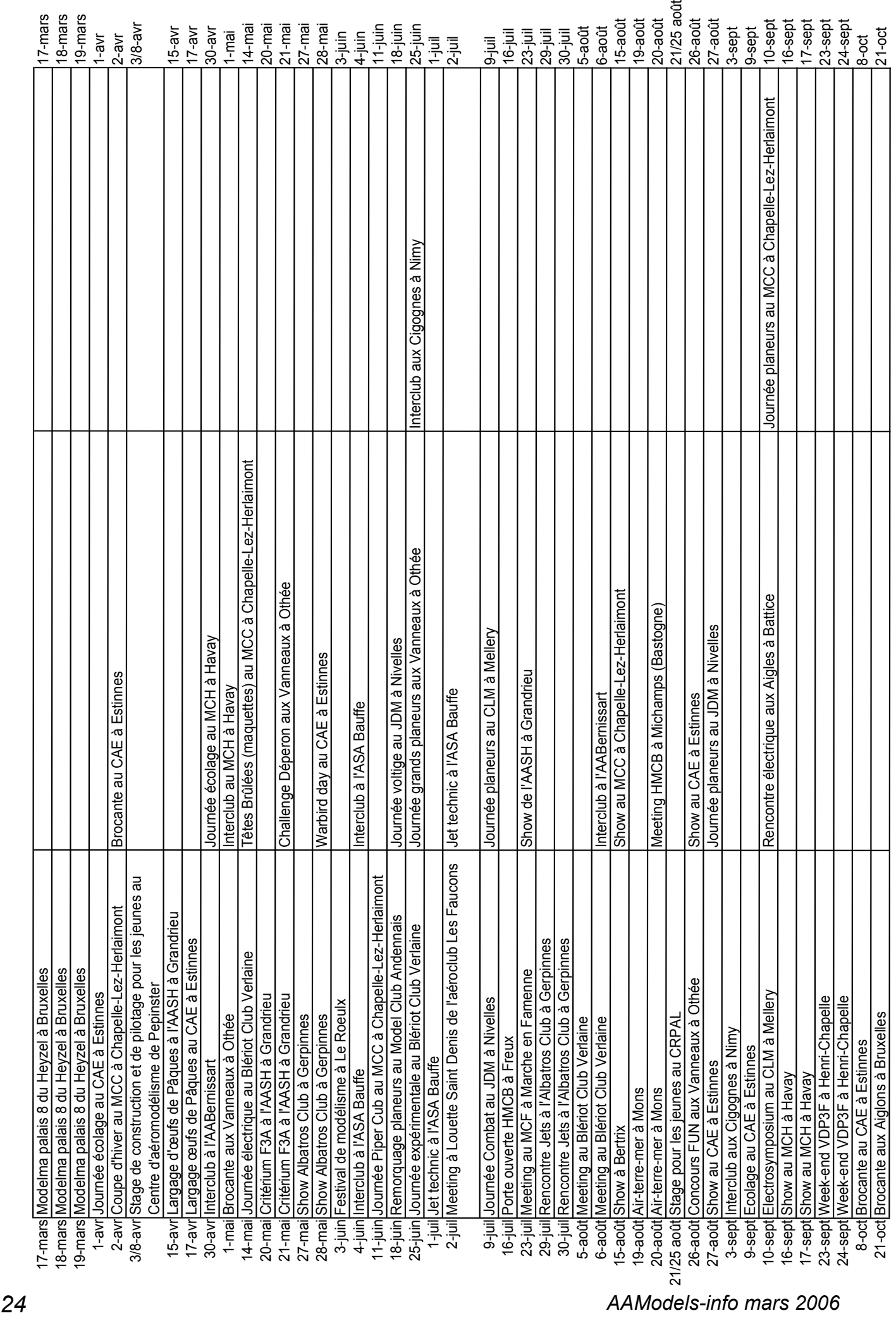

Ligue Belge d'Aéromodélisme

# Calendrier des concours nationaux 2006 *Ligue Belge d'Aéromodélisme Calendrier des concours nationaux 2006*

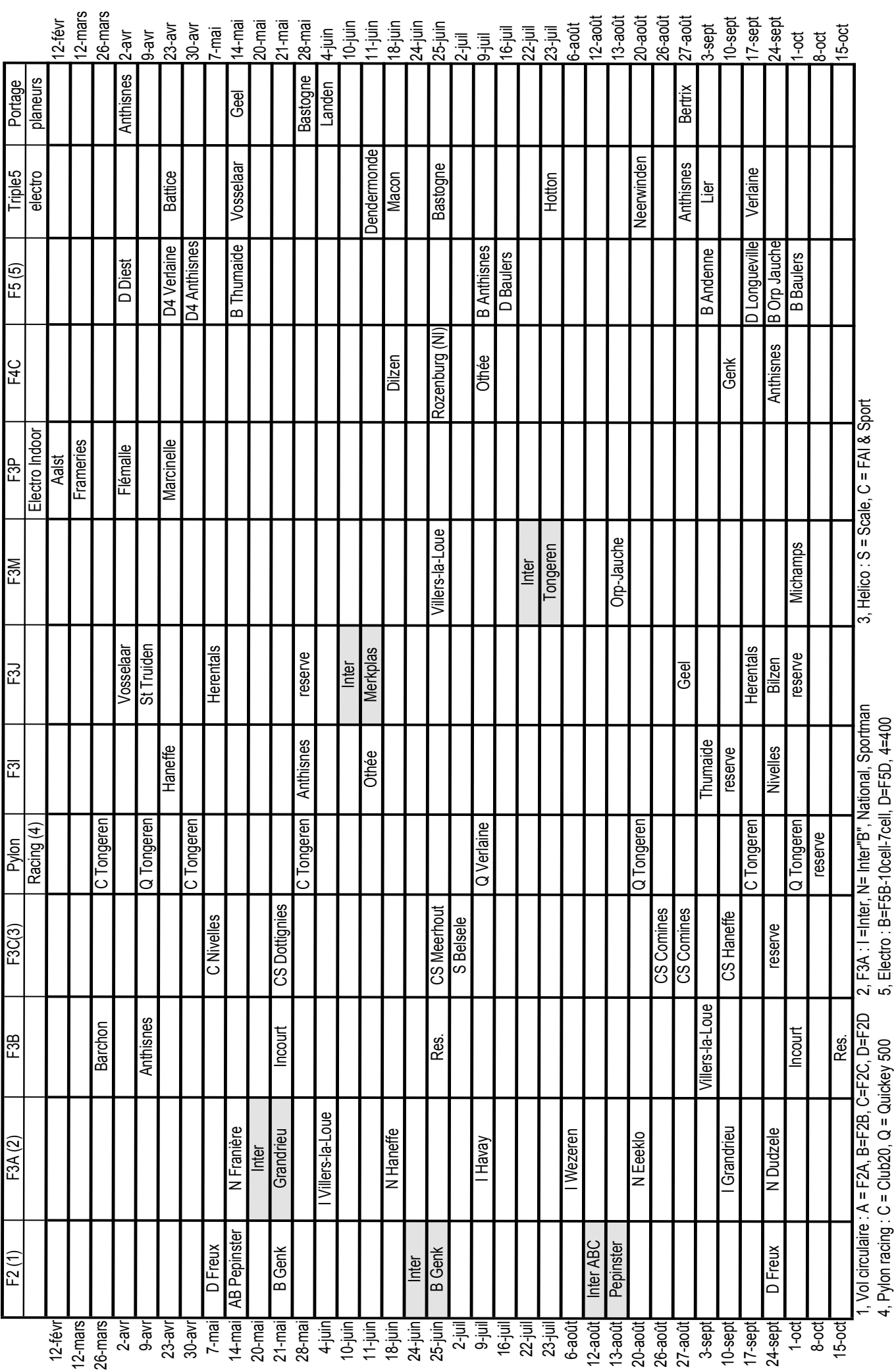

*AAModels-info mars 2006 25*

# Carrosserie « maison » pour hélico indoor.

Texte et photos : Thierry Beijns

 **Voici une astuce qui vous permettra de réaliser vous-même très facilement une carrosserie « faite maison » pour votre hélico indoor, à peu de frais (ce qui coûte le plus cher c'est la peinture !) et en peu de temps : environ une heure de travail (hors séchage).**

 Avionneur indoor depuis bientôt dix ans, j'ai eu récemment l'étrange envie (comme pas mal de gens) de me mettre à l'hélicoptère. Les prix se démocratisent de plus en plus pour ces drôles de machines… du moins à l'achat !

 C'est en tentant des translations que j'ai endommagé plusieurs fois (entre autres…) la « bulle » qui habille la frêle mécanique de mon Carboon FP. Mais la bulle n'est pas indispensable pour voler ; c'est juste une question d'habillage, d'esthétique. Et lorsque j'ai appris qu'une nouvelle bulle me coûterait plus de 21 euros (pour un poids de 8 grammes), je me suis dit que cela ne pouvait pas continuer ainsi…

 L'idée m'est alors venue de découper une carrosserie dans un flacon en plastique. Oui, mais tous les flacons ne conviennent pas à cet usage ; j'ai cherché pour vous et je peux en témoigner. Après avoir arpenté des dizaines de rayons dans plusieurs grandes surfaces, j'ai trouvé LE flacon !

 Observez sa forme : symétrique, relativement pointu mais s'évasant rapidement, et de dimensions adaptées pour un hélico. Ce flacon peut contenir différents produits, et peut être trouvé dans plusieurs chaînes de grands magasins. Celui-ci a été acheté pour la modique somme de 51 centimes… et en prime, on reçoit 1 litre de savon vaisselle!

 La première étape consiste à transvaser le contenu dans un autre récipient, car il ne faut rien jeter, ce ne serait pas écologique. Ensuite, veillez à bien rincer plusieurs fois la bouteille pour éliminer toute trace de savon. Laissez bien sécher le flacon (intérieur et extérieur). L'étiquette et la colle pourront être retirées avec de l'*Eau Ecarlate*, ou du *White Spirit* (mais ce dernier est plus « gras »).

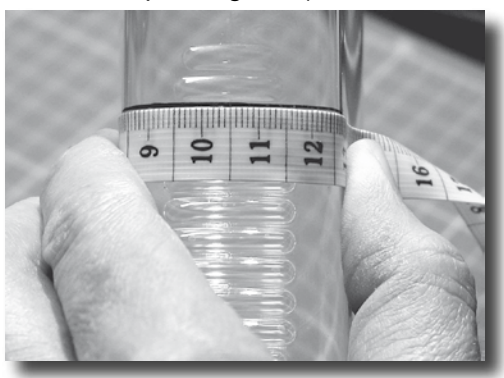

 A présent, armez-vous du mètre-ruban de votre tendre moitié, et à l'aide d'un marqueur à alcool à pointe fine, tracez un trait comme sur la photo ci-dessous :

Le trait doit être positionné dans le

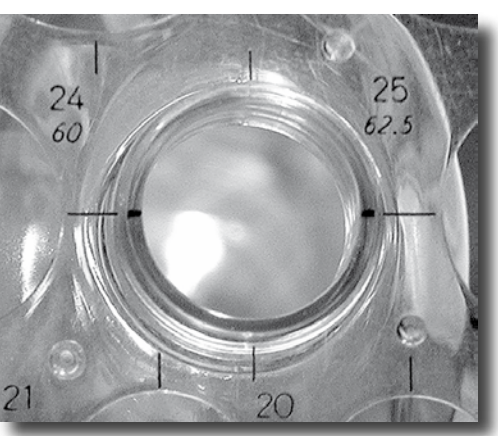

creux qui sépare la deuxième bosse de la troisième, en partant du haut du flacon. Depuis le milieu du flacon, descendez de 2,7 cm de chaque côté, et marquez la position obtenue.

 Le deuxième marquage préliminaire consiste à trouver le milieu vertical du goulot de la bouteille. Personnellement

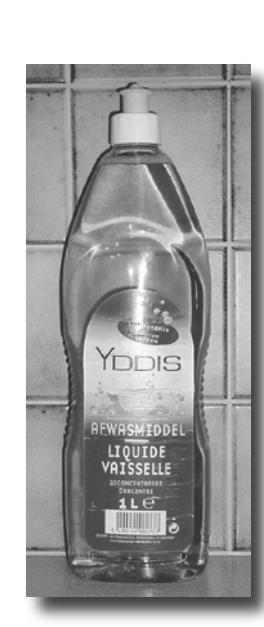

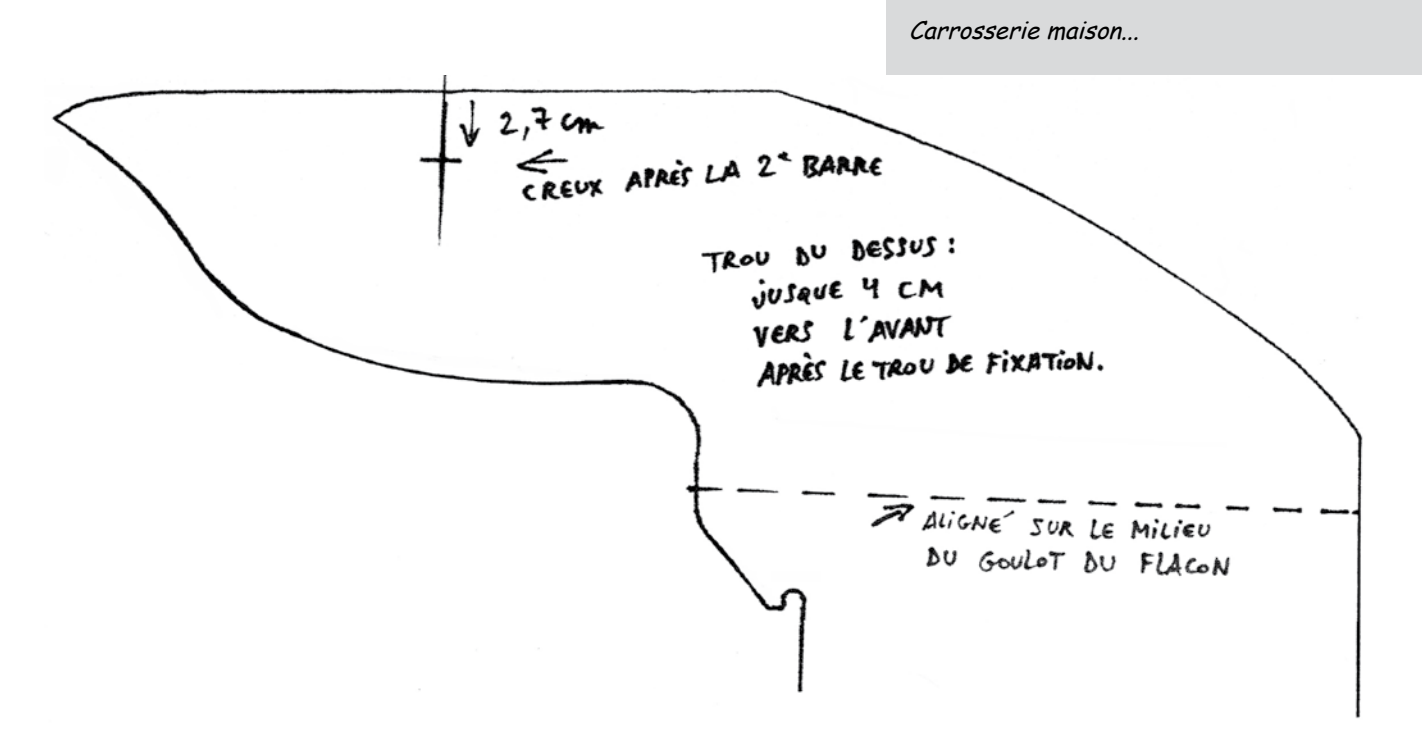

rejoignent.

Au-dessus :

découpés, comme sur cette photo. Les deux marquages supérieur et inférieur sont alignés sur les soudures du flacon. La latte indique alors où tracer les repères gauche et droit…

j'utilise une latte avec des ronds pré-

 A présent, utilisez un gabarit comme présenté ci-dessus : il n'est pas ici rigoureusement à l'échelle 1 :1. Découpez-le et faites un petit trou d'environ 3 mm de diamètre au centre de la croix.

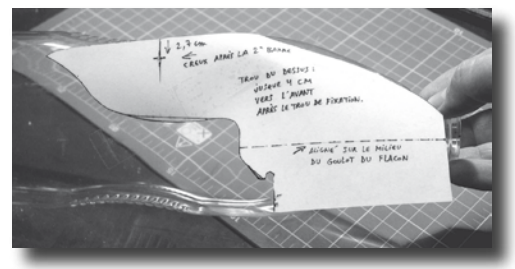

 Puis fixez-le sur la bouteille à l'aide de papier collant, en l'alignant sur les deux repères déjà tracés : le premier au centre de la croix, et le second dans le prolongement de la ligne pointillée du gabarit. Marquez le contour du gabarit sur le flacon, à l'aide du marqueur à alcool.

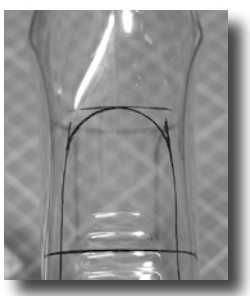

 Faites de même pour le côté gauche, en positionnant le gabarit à l'envers sur la bouteille. A présent, il faut

ajouter quelques traits au-dessus et en-dessous, pour que les tracés se

 Tracez un deuxième trait horizontal 4 cm au-dessus du premier trait déjà tracé. C'est la limite à ne pas dépasser. Ensuite, utilisez la latte avec les ronds prédécou-

pés pour tracer un arc de cercle qui va permettre de rejoindre les tracés du gabarit.

### En-dessous :

 A l'aide du mètre-ruban, faites se rejoindre la fin des tracés du gabarit. Vous pouvez aussi, comme sur cette photo, ajouter un « rectangle » vers l'arrière, ce qui habillera un peu

plus l'hélico, et fera office de protection pour la batterie. Bref, on peut imaginer pas mal de variantes…

 Percez de chaque côté un trou de 3 mm à l'emplacement de la croix déjà tracée. C'est par là que la bulle

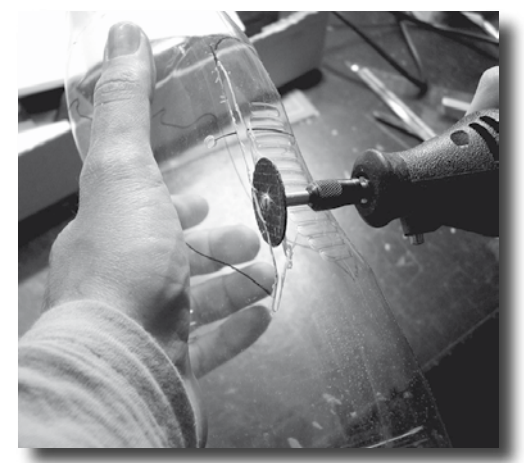

### sera fixée à l'hélicoptère.

 C'est ici que les choses sérieuses commencent : il va

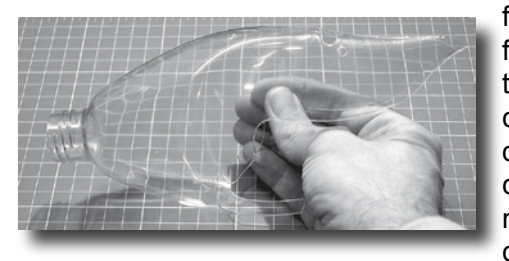

falloir découper le flacon en suivant le tracé. Une mini-perceuse munie d'un bon disque à tronçonner constitue un atout non négligeable pour cette étape. Cela per-

met de déjà bien dégrossir le travail, tout en découpant complètement la bulle. Pour les endroits plus délicats, comme les creux, il faudra utiliser d'autres accessoires, comme une meule, par exemple. Attention, car la vitesse de rotation très élevée du mandrin a tendance, sous la friction, à faire fondre le plastique…

 Une fois la découpe terminée, il faut maintenant ébavurer les bords, à l'aide d'un cutter et de papier émeri.

 A présent, avant d'aller plus loin, placez le fruit de votre travail sur votre hélico, afin de voir si il n'y a pas d'éventuelles corrections à appor-

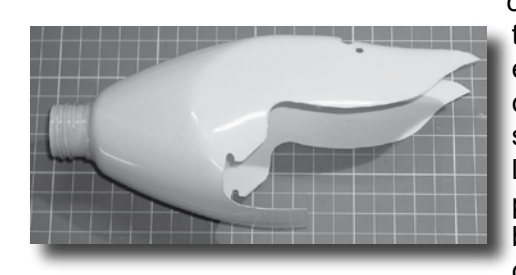

ter. A ce stade elle est encore transparente, ce qui permet de voir si tout va bien avec la place disponible pour le matériel embarqué. Sur la photo ci-dessus, vous re-

marquerez que j'ai dû creuser un peu (à l'aide d'une meule) en avant du trou de fixation, pour permettre le passage d'une tringle de servo. La barre en carbone de mon hélico a également été raccourcie de 7 mm de chaque côté.

 Quand tout est OK, c'est le moment de passer à la peinture !

 Avant toute chose, frottez l'intérieur du fuselage avec un chiffon imprégné d'acétone, afin de faciliter l'accroche de la peinture. Ne vous en faites pas, le plastique ne va pas se voiler.

 Personnellement, j'utilise ici de la peinture en spray pour polystyrène et ABS, que l'on peut trouver chez nos chers revendeurs.

Attention : mieux vaut trois ou qua-

tre couches fines que une ou deux épaisses, car on a vite fait d'avoir des coulées de peinture, ce qui n'est pas très esthétique…

 Au terme de cette opération, il pourrait y avoir un voile de peinture par endroits, à l'extérieur de la bulle. Pour l'enlever, un chiffon imprégné d'*Eau Ecarlate* ou de *White Spirit* suffira amplement.

 Il nous reste trois détails à régler : l'avant de la bulle, la verrière, et les fixations.

 Pour les fixations, vous pouvez soit récupérer les caoutchoucs de votre bulle d'origine, ou alors si vous avez acheté des micro-servos de 5 grammes, vous

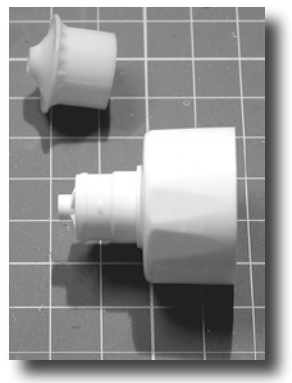

avez certainement reçu avec l'accastillage fourni des silent-blocs de forme circulaire en caoutchouc pour la fixation de vos micro-servos dans un fuselage. Ils conviendront également parfaitement. Mais il va falloir légèrement agrandir les trous déjà pratiqués dans votre bulle, pour les adapter aux pièces de caoutchouc que vous utiliserez.

 Pour le nez du fuselage, récupérez le bouchon d'origine du flacon. Il est constitué de deux pièces de plastique emboîtées. Seule la pièce principale sera utilisée. Peignez-là dans la même couleur que celle choisie pour votre bulle. Ensuite, vous avez plusieurs options possibles :

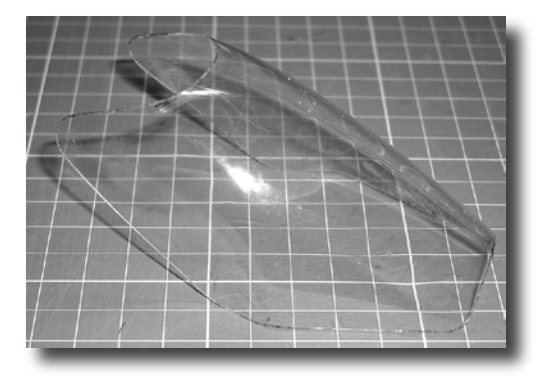

loger dans le bouchon une micro-

caméra, faire un petit trou tout à l'avant pour y loger une diode à forte luminosité pour avoir un hélico muni d'un projecteur… Personnellement, j'ai opté pour une troisième solution qui consiste à colorer l'avant du bouchon en noir à l'aide d'un marqueur à alcool, pour simuler la présence d'une grosse mitrailleuse.

Il ne reste plus ensuite qu'à visser

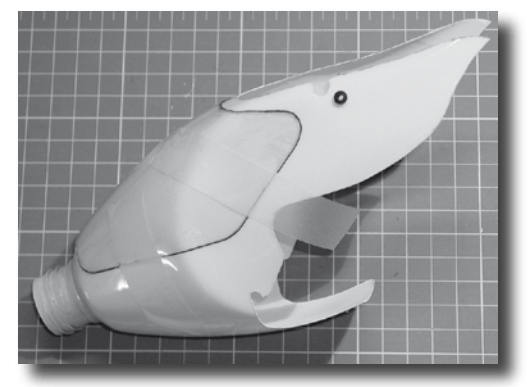

le bouchon sur le flacon !

 Pour le tracé de la verrière, j'utilise la méthode suivante pour avoir<br>un beau résultat : Dans un autre un beau résultat : flacon identique, j'ai découpé soigneusement la forme d'une verrière « idéale », selon la même méthode que décrite précédemment, et j'obtiens ainsi un gabarit précis, facile à utiliser, et inusable.

 Je fixe ensuite temporairement ce gabarit au fuselage déjà peint pour en reproduire les contours à l'aide d'un marqueur à alcool fin de couleur noire. Puis à l'aide d'un marqueur identique mais avec un trait beaucoup plus épais (pointe biseautée), il n'y a plus qu'à remplir l'intérieur de la forme déjà tracée.

 …Et voilà le résultat final. Pas de thermoformage, pas de moule, juste un peu d'astuce, de découpe et de peinture, et par-dessus tout, une belle économie pour une esthétique plus qu'acceptable ! De plus, ce fuselage est beaucoup plus solide que la bulle d'origine, car le plastique est plus épais.

 Un point important dont il faudra tenir compte cependant : cette bulle pèse 12 grammes de plus que la bulle d'origine, et il y a plus de poids à l'avant à présent. Il faudra donc légèrement déplacer votre batterie vers l'arrière pour retrouver le bon réglage de votre C.G.

 Je vous souhaite beaucoup d'amusement pour la réalisation de votre propre bulle, d'autant que des variations sont possibles, tant pour la forme de la découpe et le dessin de la verrière, que pour l'usage du nez (décoratif ou utilitaire).

 Eh bien, vous êtes encore là ? Qu'attendez-vous pour acheter votre nouvelle bulle? Foncez rejoindre Madame partie faire ses courses au supermarché, et en plus ça lui fera plaisir que pour une fois vous l'accompagniez !

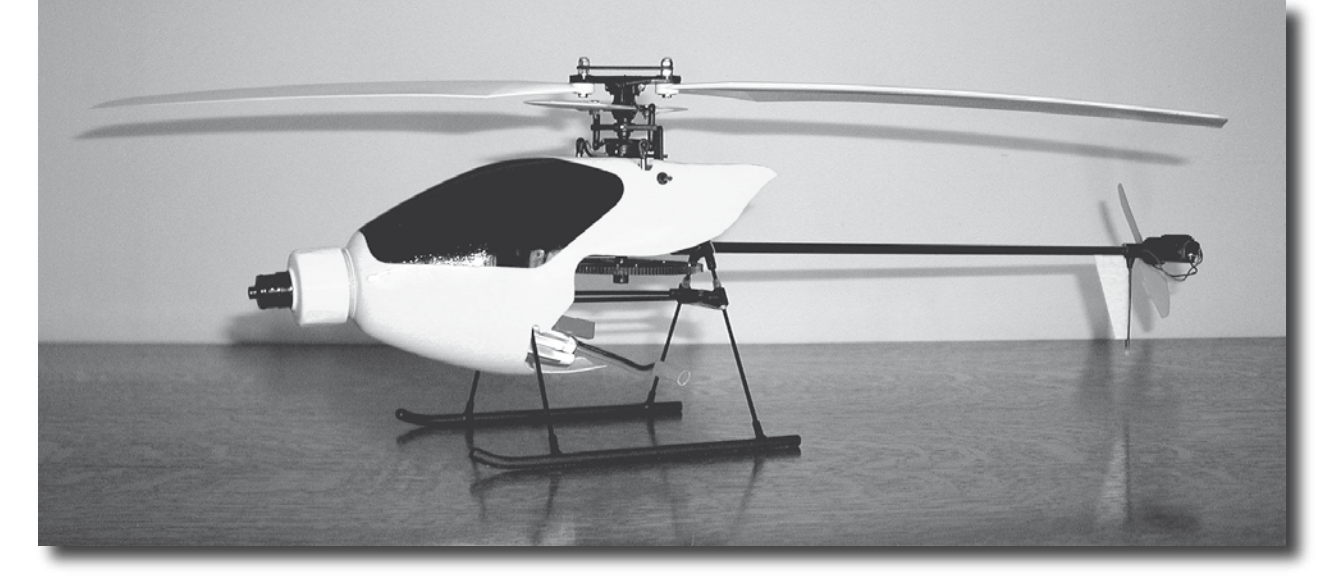

*AAModels-info mars 2006 29*

# **Pratique des mesures ou mesures dans la pratique... Comment mesurer le bruit émis par nos engins volants?**

### *La pratique*

Votre club doit posséder un sonomètre de classe 2 (CEI 651 ou CEI 804), qu'il est possible de faire étalonner annuellement lors de l'assemblée générale de l'AAM à Namur.

S'assurer que les piles sont encore valides et possèdent une bonne charge. Souvent les sonomètres ont une position

de contrôle par une des fonctions d'un des interrupteurs qui les équipent. Le contrôle est visible sur l'écran en valeur ou sur l'échelle graduée si l'affichage est un voltmètre.

> • Placer l'appareil sur un support de 1m à 1,2m de haut. Soit une croix en profil "L" ou "U", avec un calage pour les roues ou tout autre support que vous pouvez imaginer. Pas une surface, comme une table ou autre guéridon, qui créerait des phénomènes de ré

flexion acoustique qui pourraient fausser les mesures.

- Le sol devra être en herbe tondue et pas en "dur" pour les mêmes raisons évoquées plus haut.
- • La vitesse du vent sera inférieure à 5m/sec ou 18 Km/h, sinon le bruit s'envole....
- • S'éloigner suffisamment de toute paroi qui pourrait jouer le rôle de réflecteur, mur du club, clôture en panneaux, tentes, panneaux des fréquences....
- Se positionner à 7 mètres de l'appareil muni du sonomètre. Faire tourner le moteur à son régime maximum pendant le temps nécessaire à avoir une mesure stable.
- • Régler le sonomètre sur le type de mesure S ou"slow", range ou échelle pour avoir une valeur correspondant au niveau de bruit atteint, fonction A ou dB (A).

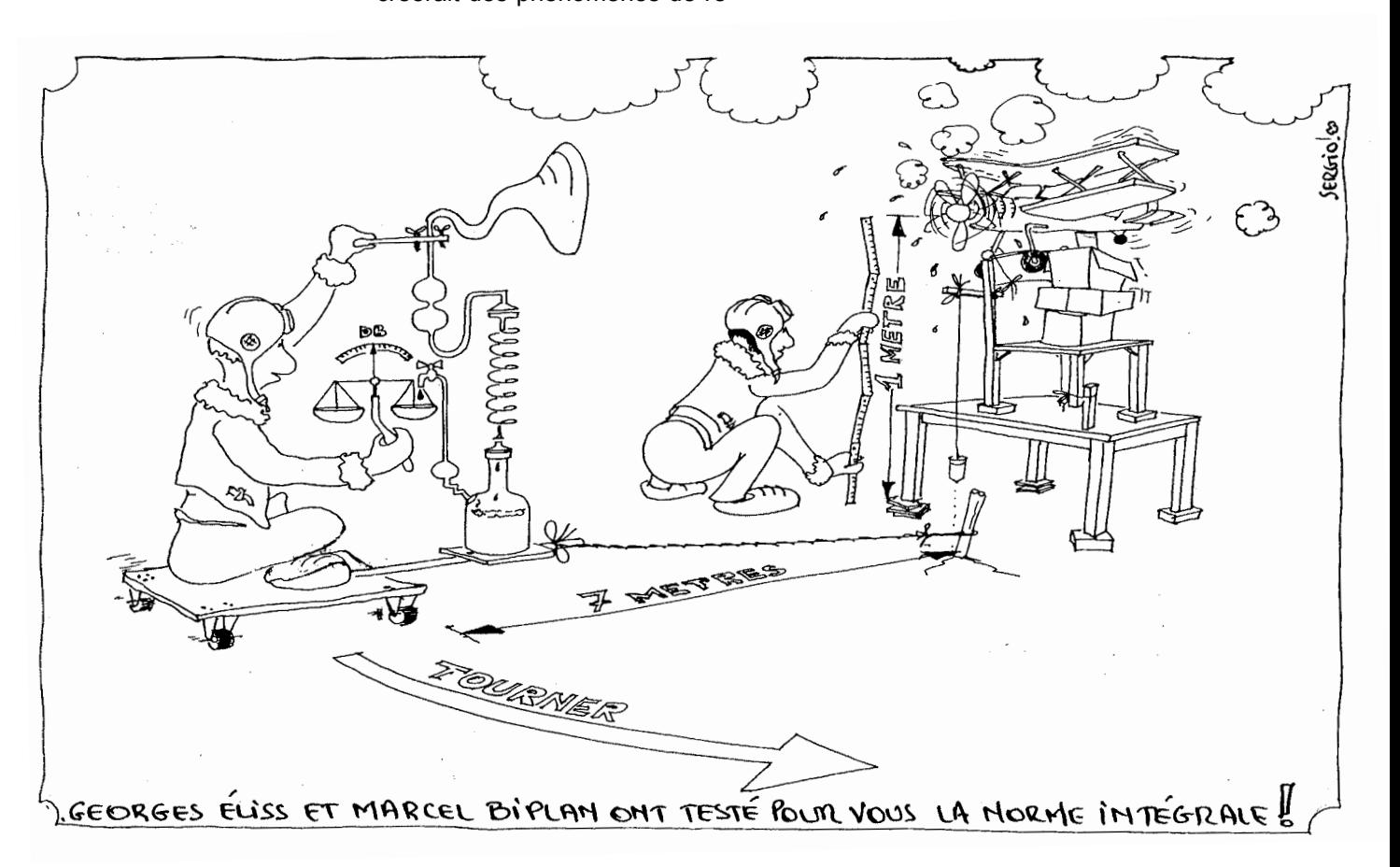

- Changer de position pour effectuer d'autre mesures. (Des deux côtés, de face, de l'arrière.....).
- • Retenir la mesure la plus élévée. Pourquoi ? La Norme Intégrale de la Région Wallonne définit la mesure "*dans une direction perpendiculaire à la direction d'échappement des gaz».* La pratique nous a déjà fait constater qu'on peut avoir des mesures plus élevées de face suivant le type d'hélice utilisée. Ne vous contentez donc pas de la mesure la plus basse. Tout au plus d'une moyenne, mais soyez exigeants, il y va de notre quiétude et de la qualité de vos mesures.
- • Notez cette mesure sur la fiche individuelle, que vous pouvez vous procurer à l'AAM en faisant la demande au secrétaire. Chaque aéromodéliste doit posséder cette carte où figure le type d'appareil, le moteur, la mesure de bruit et la date de la vérification
- Notez également cette mesure dans le registre de bruit du club. Ces mesures sont à envoyer annuellement au responsable environnement de l'AAM qui les transmet, après en avoir établi un tableau détaillé, où tous les clubs et toutes les mesures figurent, au Ministère de l'Environnement de la Région Wallonne. N'oubliez pas que nous avons passé un accord d'autogestion, avec l'Environnement. Nous travaillons en confiance !

### *Les niveaux*

La Région Wallonne a dressé un tableau où figure, en fonction de l'éloignement de la première habitation, voisine de votre club, le niveau de bruit qui peut être émis par un appareil, suivant le nombre d'engins autorisés à voler simultanément, par votre réglementation d'ordre intérieur

### *A titre d'exemple....*

Le terrain se situe à une distance comprise entre 500 et 600 mètres du premier voisin? Vous autorisez 3 modèles à voler simultanément. Le niveau sonore de chacun ne peut pas dépasser la valeur de 78 dBA.

Ce tableau ainsi que la Norme Intégrale sont disponibles sur le site de l'AAM.

N'hésitez pas à les consulter, à les imprimer et les afficher aux valves de votre club pour que tous les membres soient bien conscients de l'importance de ces mesures.

Votre responsable des mesures de bruit ne fait que son travail de bénévole attentif à la réglementation.

Je l'ai déjà dit dans d'autre AAModels Info, il y va de la pérennité de notre loisir. N'agissons pas en égoïste ! Les jeunes des générations futures voudront aussi un jour piloter l'appareil qu'ils auront construit avec amour de leurs mains.

Il n'y a pas qu'aujourd'hui et cette année, il y a demain et les autres !!

Pensez-y !!

A tous, une superbe saison de vols dans un ciel d'azur, avec un doux ronronnement dans le calme de la campagne. Un avion ?? Non, non c'est juste mon modèle......

Patrick Vanwynsberghe Commission environnement

pvanwynsberghe@aamodels.be

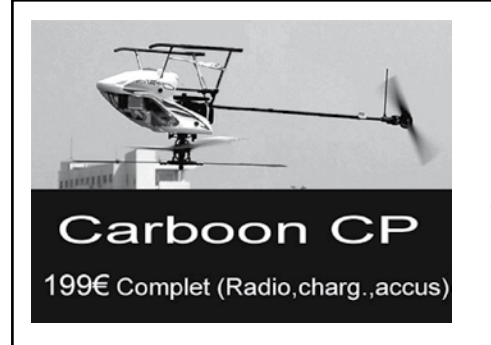

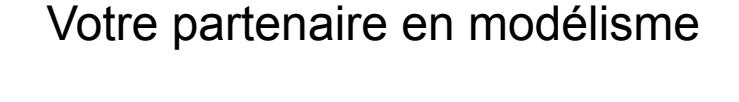

# EUROPEAN LOGIC

Ouvert les jeudis et vendredis de 18 à 20h. Le samedi de 13 à 18h. Tél : 081/56 05 39 E411 sortie 12, direction "La bruyère", rouler 2.5 km puis tourner à droite et suivre les panneaux "European Logic"

# Responsables des sections de la LBA pour 2006

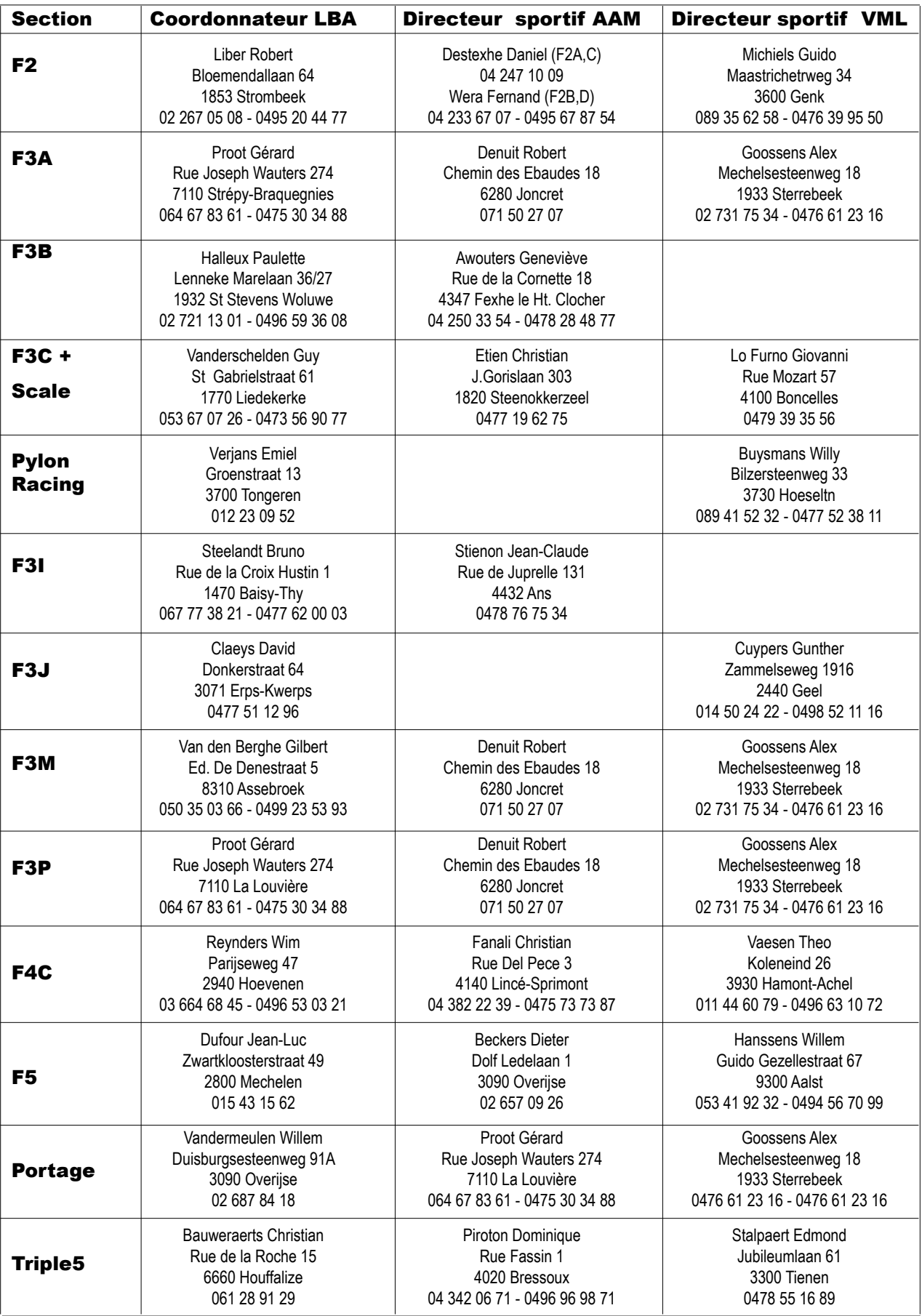

# **Championnat du monde F3A**

# **Saint Yan (France) du 20 au 27 Août 2005**

### D'ici à Saint-Yan il y a environ 650 km.

En tant que Chef d'équipe, je suis arrivée sur place la première pour procéder à quelques tâches préparatoires telles que l'inscription de l'équipe, le repérage du terrain d'entraînement (d'ailleurs grosse

déception et décision sans appel des organisateurs, il se trouvait à environ 110 Km du site) et prise en charge de l'hébergement.

Philippe Marquet est arrivé en même temps que moi. Le lendemain, 18 août est arrivé Christian Hans, qui a pu faire un petit vol avec Philippe Marquet qui s'entraînait sur le terrain d'entraînement imparti à Chalon sur Saône.

Et la « fine » équipe Belge est complète avec l'arrivée de Benoît Dierickx en fin de soirée….

### Vendredi 19 Août : les entraînements et processing officiels

Nous sommes les premiers « à fouler » le sol dès 7h15 sur le site pour les entraînements officiels.

Tout le monde a fait son vol sans rencontrer de problème.

Benoît Dierickx vole en thermique mais Christian Hans et Philippe Marquet eux ont choisi le mode électrique.

L'équipe est passée sans nuage au contrôle des mo-

dèles et du matériel (petit clin d'œil au passage, l'avion de Philippe est le plus léger du championnat).

Ensuite nous « filons » vers notre terrain d'entraînement de Chalon...

En fin d'après-midi, je quitte mon équipe pour la réunion des chefs d'équipe. On procède au tirage au sort de l'ordre de passage.

Nos pilotes passeront comme suit : Benoît Dierickx 28 en ligne de vol A, Philippe Marquet 52 et Christian Hans 55 en ligne de vol B.

### Samedi 20 août : Entraînement et cérémonie d'ouverture

De bon matin, après un petit déjeuner en équipe, nous nous rendons sur notre terrain lointain de Chalon pour une journée

d'entraînement intensif et les dernier petits réglages. Les trois pilotes belges se concentrent et se lancent dans des tours de vols successifs tout au long de la journée. Petit break convivial à midi au goût pique-nique pour reprendre des forces et repartir de plus belle dans les tours de vols.

En fin d'après-midi nous nous rendons sur le site de Saint-Yan pour l'ouverture officielle du 24 ème championnat du monde F3A.

### Dimanche 21 août : Premières éliminatoires

Dépôt des émetteurs plus que matinal entre 6h et 6h30.

Benoît passe comme premier belge en fin de matinée et son vol se déroule bien avec un score de 538.51

malgré un vent assez prononcé. Philippe passe lui en fin d'après -midi et effectue également un beau vol avec un score de 492.73 suivi de Christian qui obtient 491.41

### Lundi 22 août : Deuxièmes éliminatoires

Philippe passe comme premier belge et premier pilote sur la ligne

B. Il effectue un très beau vol malgré un retard dû à un important brouillard et un vent soutenu. Il obtient un score de 511.80. Il est suivi de Christian Hans qui fait un vol un peu flou et obtient un score de 497.40.

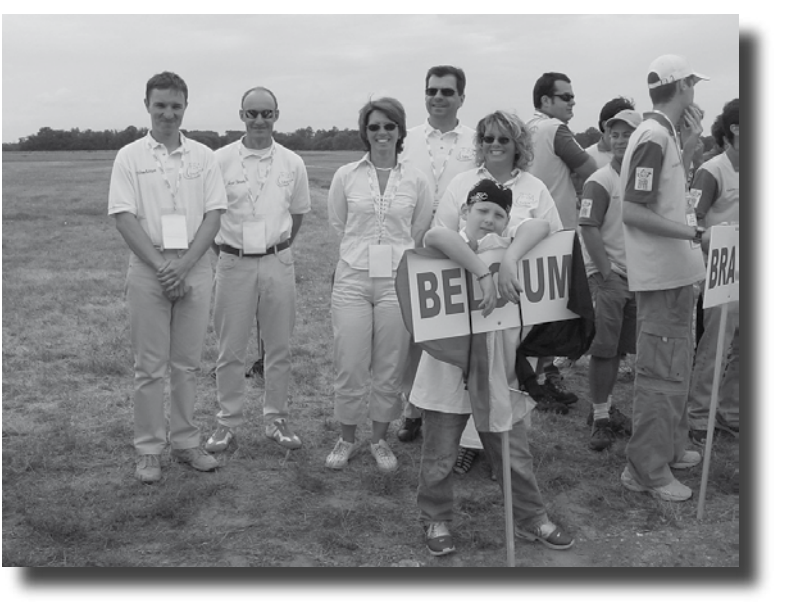

Benoît Dierickx vole l'après-midi et fait un vol moins joli que la veille avec un score de 465.60.

Mardi 23 août : Troisièmes éliminatoires

Aujourd'hui le vent souffle assez fort et le temps gris des jours précédents perdure….

Benoît vole honorablement et fait un score de 493.20 avec toujours ce vent continu.

Philippe fait un très beau vol avec 519.40 et Christian un vol tout à fait correct et un score de 506.00.

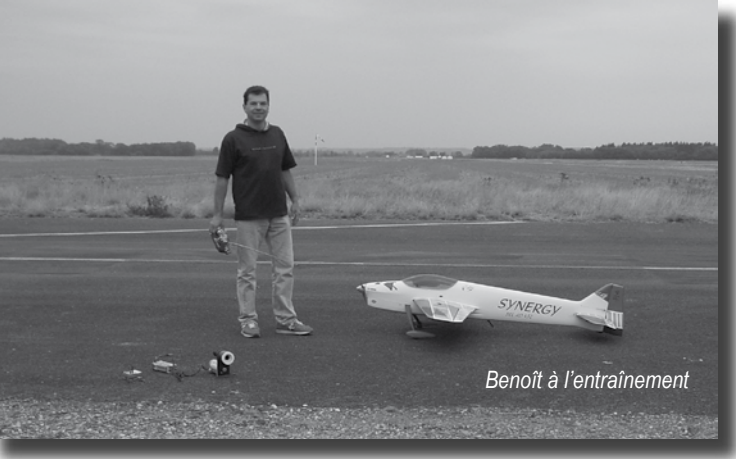

Mercredi 24 août : Quatrièmes éliminatoires Vent et brouillard toujours au rendez vous… Nos trois pilotes ne se laissent pas aller et leur motivation est

grande.

Benoît se débrouille pas mal et se retouvera probablement en demi-finale.

Christian effectue un vol qui manque un peu de précision qui ne lui coutera sans doute sa place en finale.

Philippe lui toujours régulier dans les points, malgré le vent effectue aussi, comme Benoit un joli vol.

A l'issue des vols de qualifications, le Belge le mieux classé est Philippe Marquet avec 2578.09 points. Il est en 19ème place, et est donc qualifié pour les demi-finales. Le second Belge est Benoît Dierickx avec 2525.91 points. Il se classe 28 ème et rejoint également les demi-finales. Le 3ème Belge est Christian Hans; il se classe 32ème; il a obtenu 2478.10 points et manque les finales à 2 places puisque seuls les 30 premiers pilotes y sont sélectionnés.

Dommage ! Mais petite consolation pour Christian, il fera les vols de calibrage pour les demi-finales sur la piste B.

### **NEANMOINS GRANDE SURPRISE ET JOIE AU CLASSEMENT INTER-EQUIPES !!!!**

**Sur 42 nations participantes à ce Championnat du monde, la Belgique se fait remarquer par une 7ème PLACE en championnat du monde ... du jamais vu !!** 

**Nous nous classons juste derrière de très grandes nations telles que le Japon, les USA, Le Liechtenstein, la France, l'Italie et l'Allemagne !**

### **Jeudi 25 août : Entraînements pour les demi-finales**

Nos trois pilotes belges s'entraînent tour à tour sur des programmes F-05 (Philippe et Benoît pour une place en finale

et Christian pour montrer le meilleur de lui-même lors des calibrages).

Je dois dire que la météo est très pluvieuse et ne permet pas un entraînement d'une très grande qualité.

Hormis le temps de chien, Philippe et Christian ne rencontrent pas de difficultés techniques, ce qui n'est pas le cas pour Benoît qui se voit forcé de changer son moteur.

Après beaucoup de patience, nos trois pilotes sont prêts pour les demi-finales du lendemain…

Aller une bonne crêpe et au lit… Pour un repos bien mérité et pour une forme optimum !

### **Vendredi 26 août : Demi-finales**

Enfin arrivé le grand jour des demi-finale.

Nos trois pilotes belges sont là présents, Philippe et Benoit sont motivés mais un peu stressés d'autant que les en-

traînements ont été perturbés par de grosses pluies.

Christian, lui, est très tranquille car il n'a pas la pression de la compétition puisqu'il fait les vols de calibrage.

Philippe a fait des vols corrects mais qui ne lui ont pas permis de remonter quelques places pour le classement final ; le manque d'entrainement de la veille n'y était sans doute pas étranger , il termine à la 24ème place. Benoit quant à lui fait des vols corrects qui lui permettent de remonter de 2 places pour terminer à la 26ème place.

### **Samedi 27 août Finales**

Les dix pilotes les mieux classés en semi finales y accèdent. Chaque pilote doit effectuer 4 vols : 2 F05 et deux programme inconnus. La météo est assez belle, contrairement à tout le reste du championnat, les vents terribles se sont calmés….

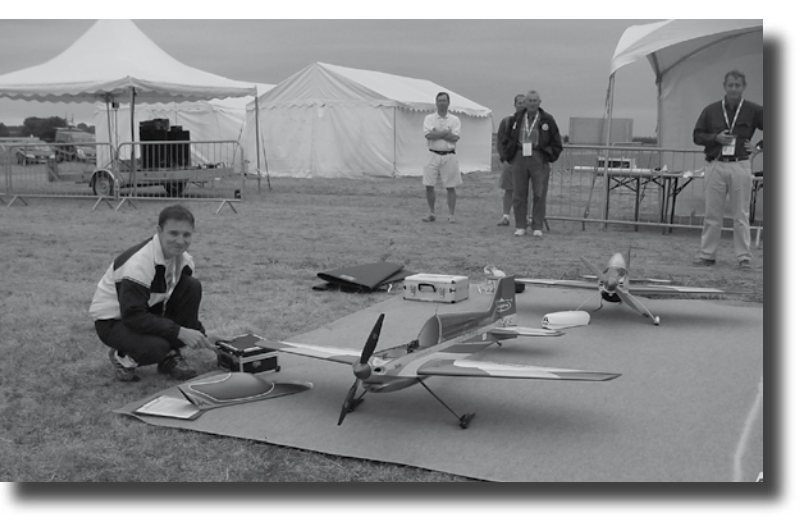

Christophe Paysant Le Roux, comme au cours de toutes ces dernières années, remporte ce championnat du monde F3A 2005.

Le Championnat s'est fort bien déroulé pour les Belges sans aucun problème relationnel et dans un très bon esprit d'équipe.

Un petit incident avec un de nos plus grands supporters, le plus petit d'ailleurs, mon fils Maxime, qui a eu un traumatisme crânien (rassurez-vous, tout va bien maintenant !)

**Mais nous retiendrons tout de même une magnifique 7ème place par équipe pour ce championnat du monde …. Bravo les Belges !**

Merci aux coaches très dévoués, Bert et Babou pour ne pas les citer, et saluons notre représentant belge parmi les juges internationaux,

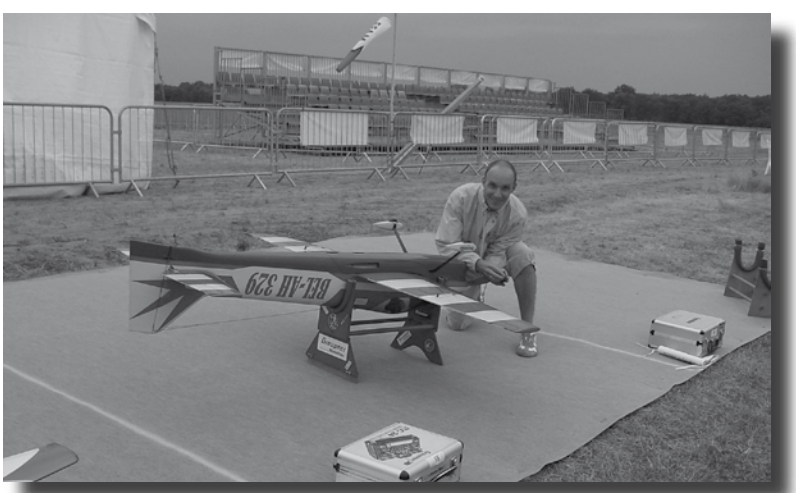

Jean-Yves Castermans.

.

Anne Dollet, chef d'équipe

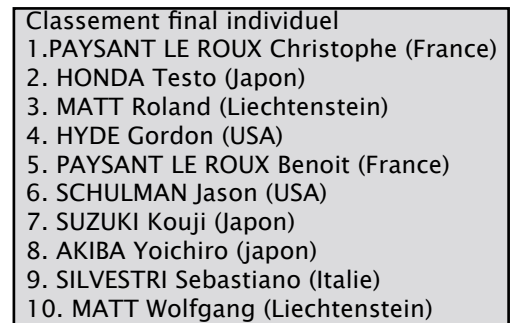

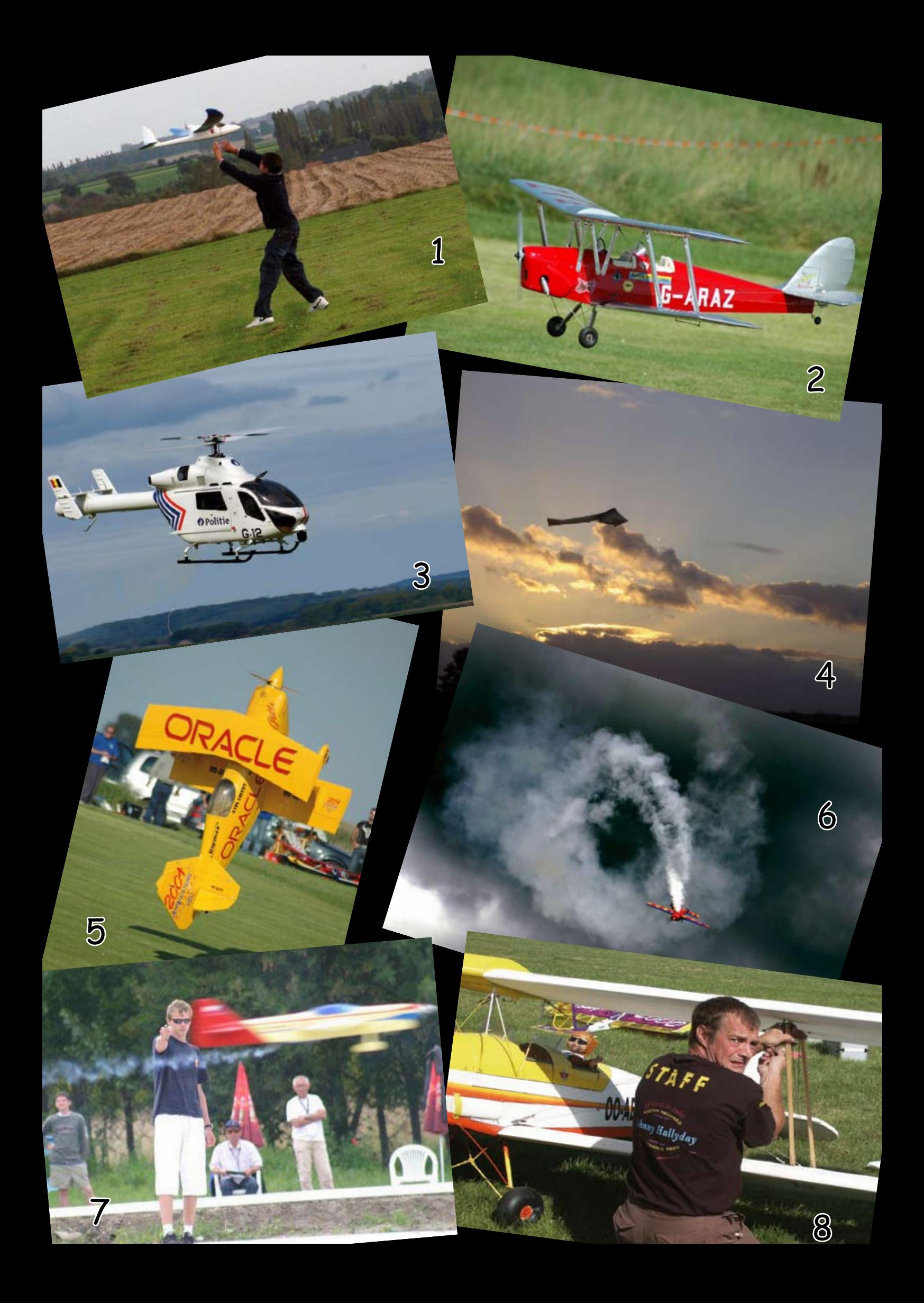

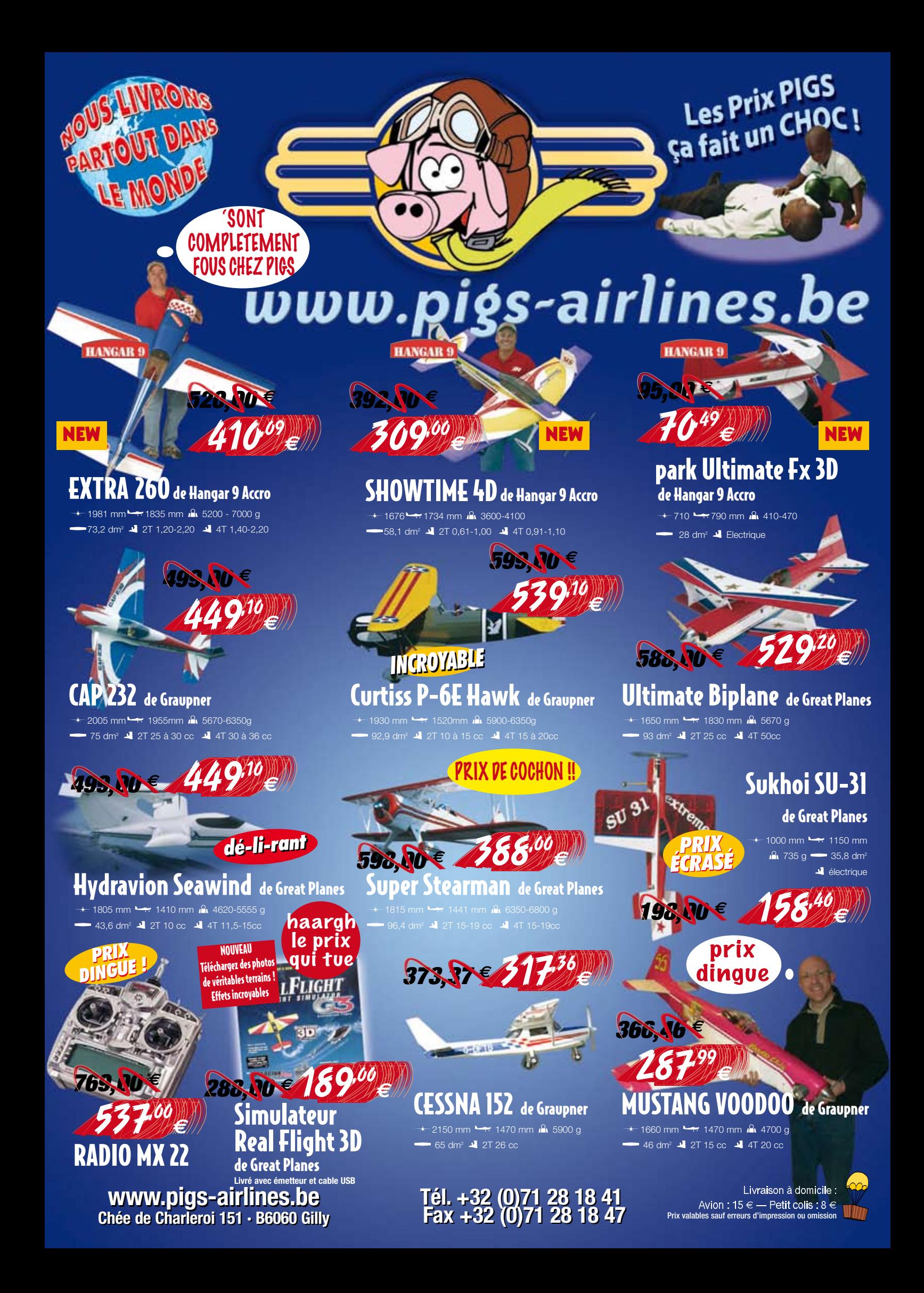